$P$   $\sim$   $P$   $\sim$   $P$   $\sim$   $P$ 

 $\frac{1}{001.61}$ A353

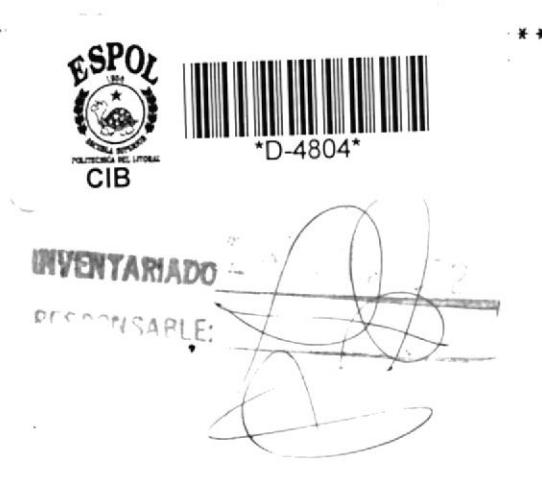

## PROYECTO

SISTEMA PARA BIENESTAR ESTUDIANTIL TEMA:

AUTOR: MONICA ALCIVAR ZAMBRANO

DIRECTOR: ING. LUIS RODRIGUEZ

#### INDICE

- Definición del Sistema  $\bullet$
- Diagrama de Flujo del Sistema ₩
- Diagrama de los módulos
- Explicación de los módulos
- Descripción de Registros de entrada ₩
- Descripción de archivos y registros
- Descripción de registros de salida
- Menús del Sistema
- Listado de Programas
- Explicación sobre el uso del Sistema

だら

#### DEFINICION DEL SISTEMA

El Departamento de Bienestar Estudiantil de la Poli técnica está encargado de proporcionar a sus estu diantes ayuda en lo referente a situación académica y económica. Para cumplir con su objetivo necesita tener a mano información sobre los estudiantes en estos dos campos.

El objetivo de este sistema es proporcionar al de partamento de Bienestar Estudiantil la información requerida a través de consultas que se harán por me dio de un terminal que oportunamente será instalado en dicho departamento.

Las consultas serán de 2 tipos:

- personal

#### - académica

En la consulta personal, el sistema dará información sobre el estudiante en todo cuanto se refiere a datos tales como colegio del que proviene, especialización del bachillerato, trabajo, becas, etc.

La consulta académica dará información sobre las mate rias que aprobó el estudiante y su promedio.

El sistema se basará en 2 archivos creados para el desarrollo del Sistema Académico ya existente. Dichos archi vos son:

(maestro histórico de datos académicos de los MASHISAL estudiantes)

(archivo de datos personales de los estudiantes) CARNET8 Como el archivo CARNET8 no contiene parte de la información que requiere el departamento de Bienestar Estudiantil, se lo ampliará, formando otro archivo denominado ACADAT.

Cabe mencionar que este sistema no actualizará datos de los archivos puesto que está creado única y exclusivamente para Consulta de Datos.

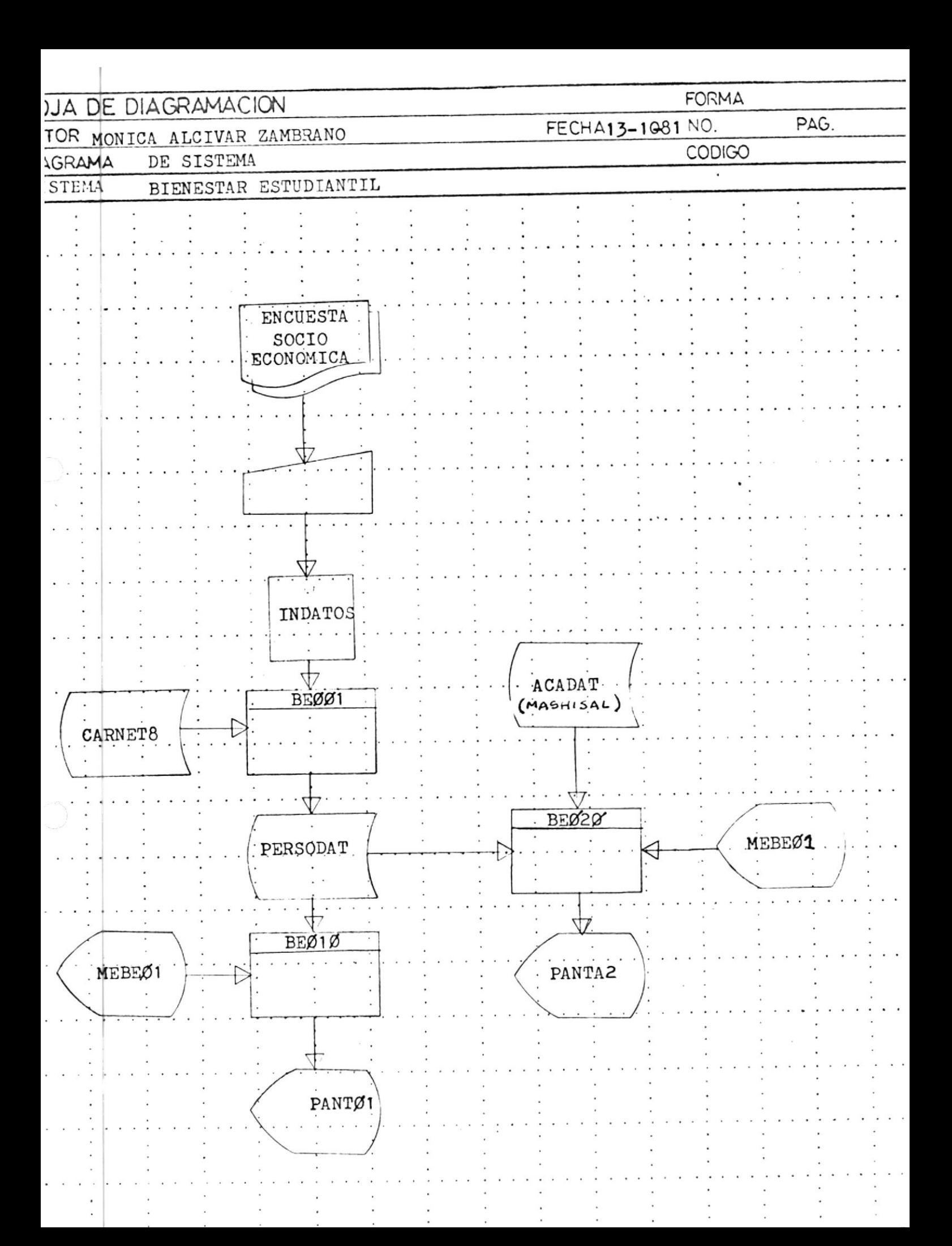

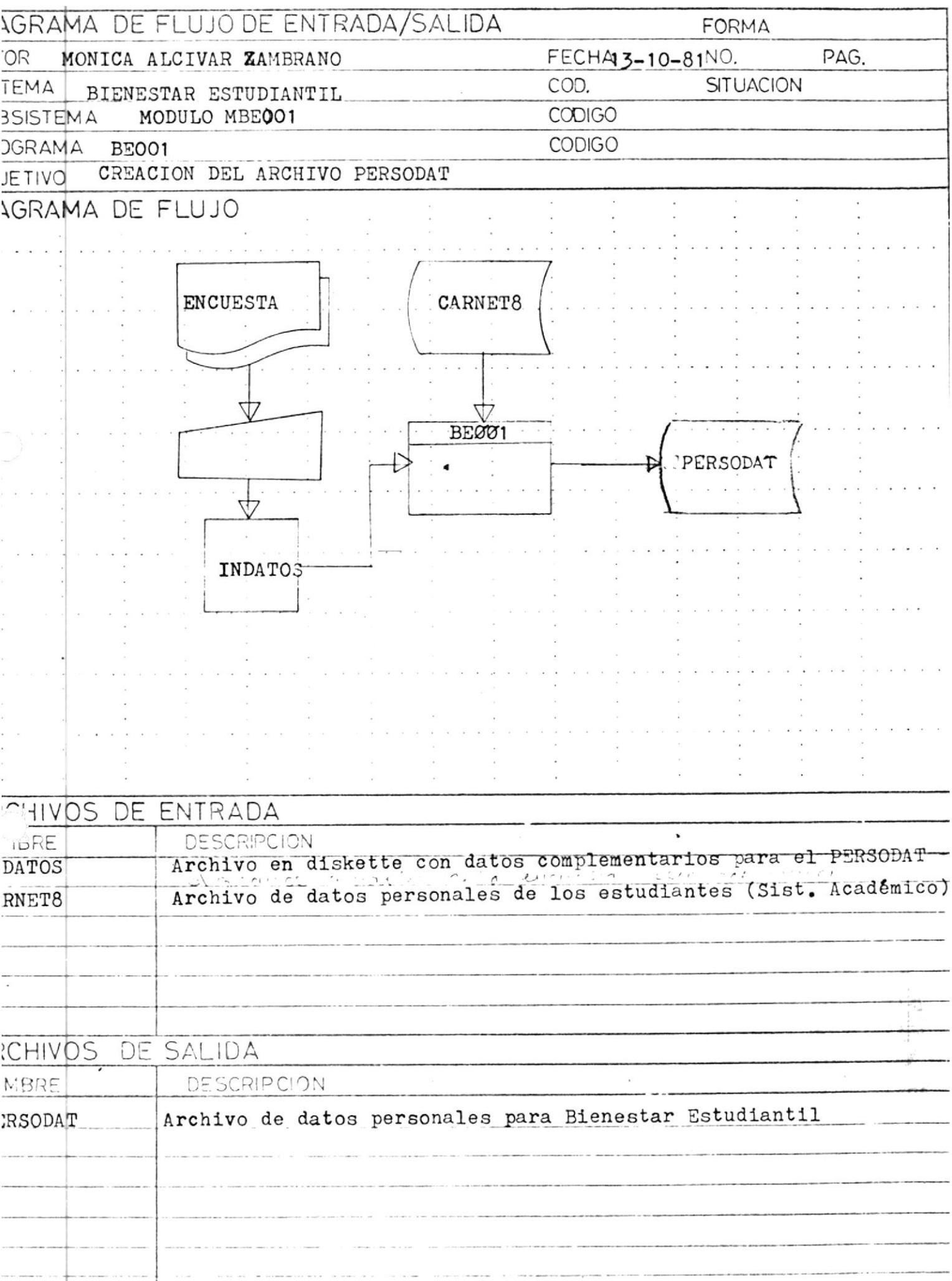

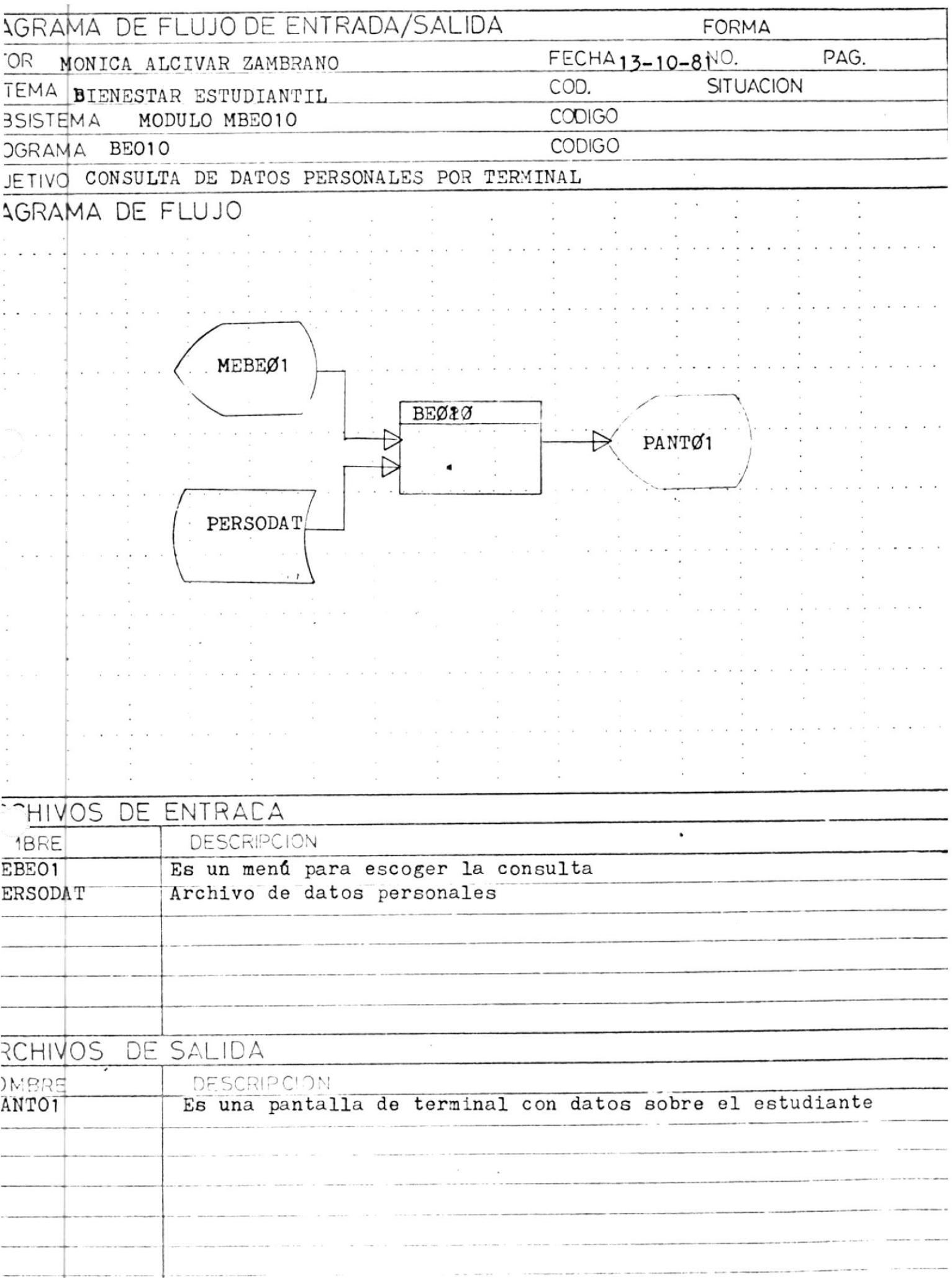

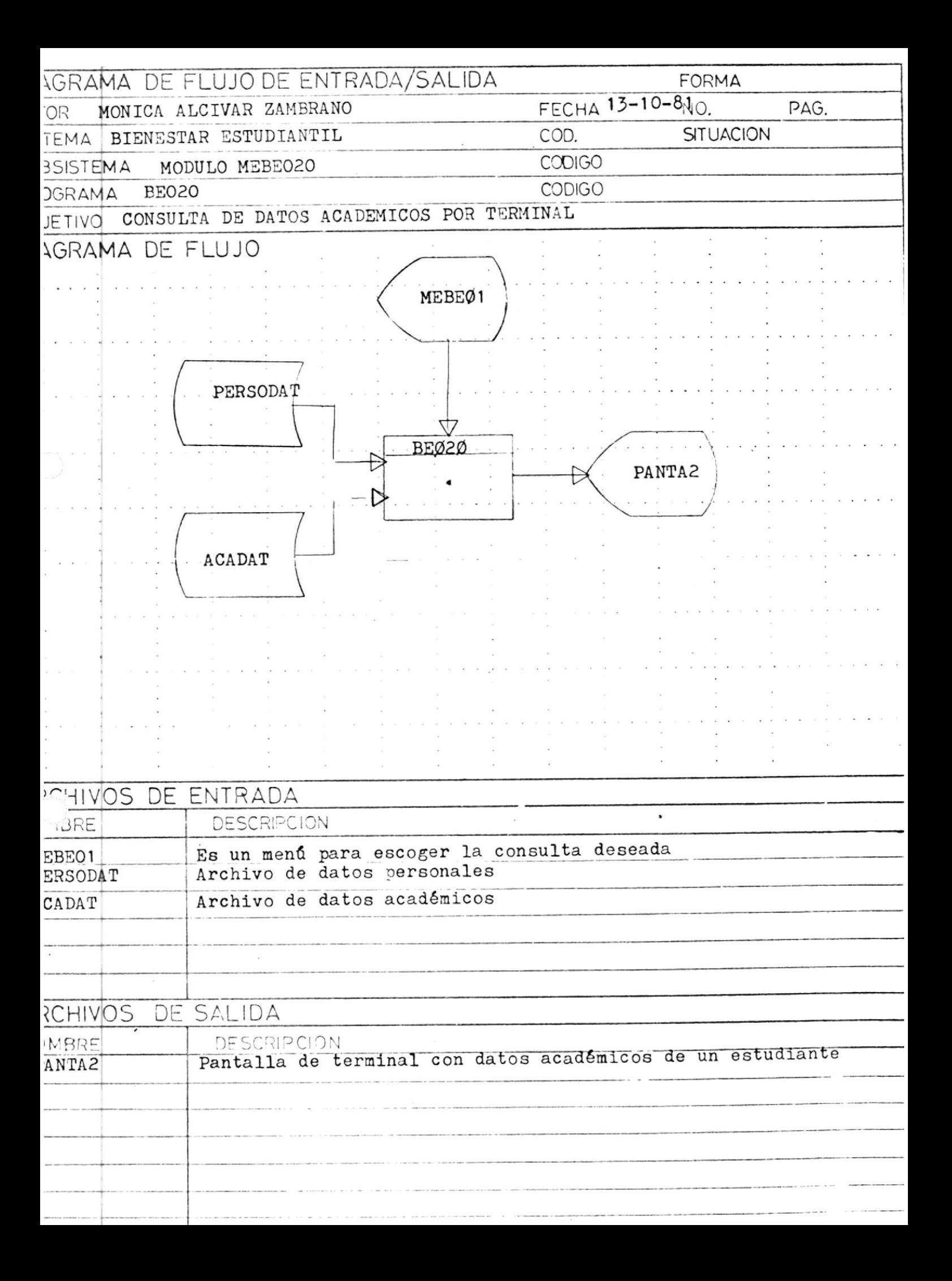

## EXPLICACION DE LOS MODULOS

- Este programa crea el archivo PERSODAT. Para lo  $BEØØ1 -$ cual se basa en el archivo CARNET8 existente en el Sistema Académico y en datos que, a partir de la hoja de encuesta socio-económica, serán digitados en un diskette, que deberá ser cargado lue go a disco.
- Este módulo contiene un programa que hace la con  $BEØ1Ø.$ sulta de datos personales de un estudiante. El programa luego de haberse escogido la opción 1 del Menú MEBEØ1, enviará al terminal una panta lla en la que se deberá digitar la clave del estudiante a ser consultado, con la que se accesará al archivo de Datos Personales para extraer los datos que se presentarán en el terminal.
- Como el anterior realiza la consulta de datos de  $BEZ2Z$ . un estudiante, pero en lo que se refiere a infor mación académica. El programa accesa al archivo PERSODAT para extraer el nombre del estudiante y al archivo ACADAT para obtener la información a presentar en la pantalla del terminal.

#### DISEÑO DE REGISTRO DE ENTRADA

ARCHIVO:../NOATBE..........................DISPOSITIVO:...DISPETTE PROGRAMADOR: MONICA, ALCIVAR, P.E. FRANCO, .... SISTEMA: POLENES TAP. ESTUPIANTIL.

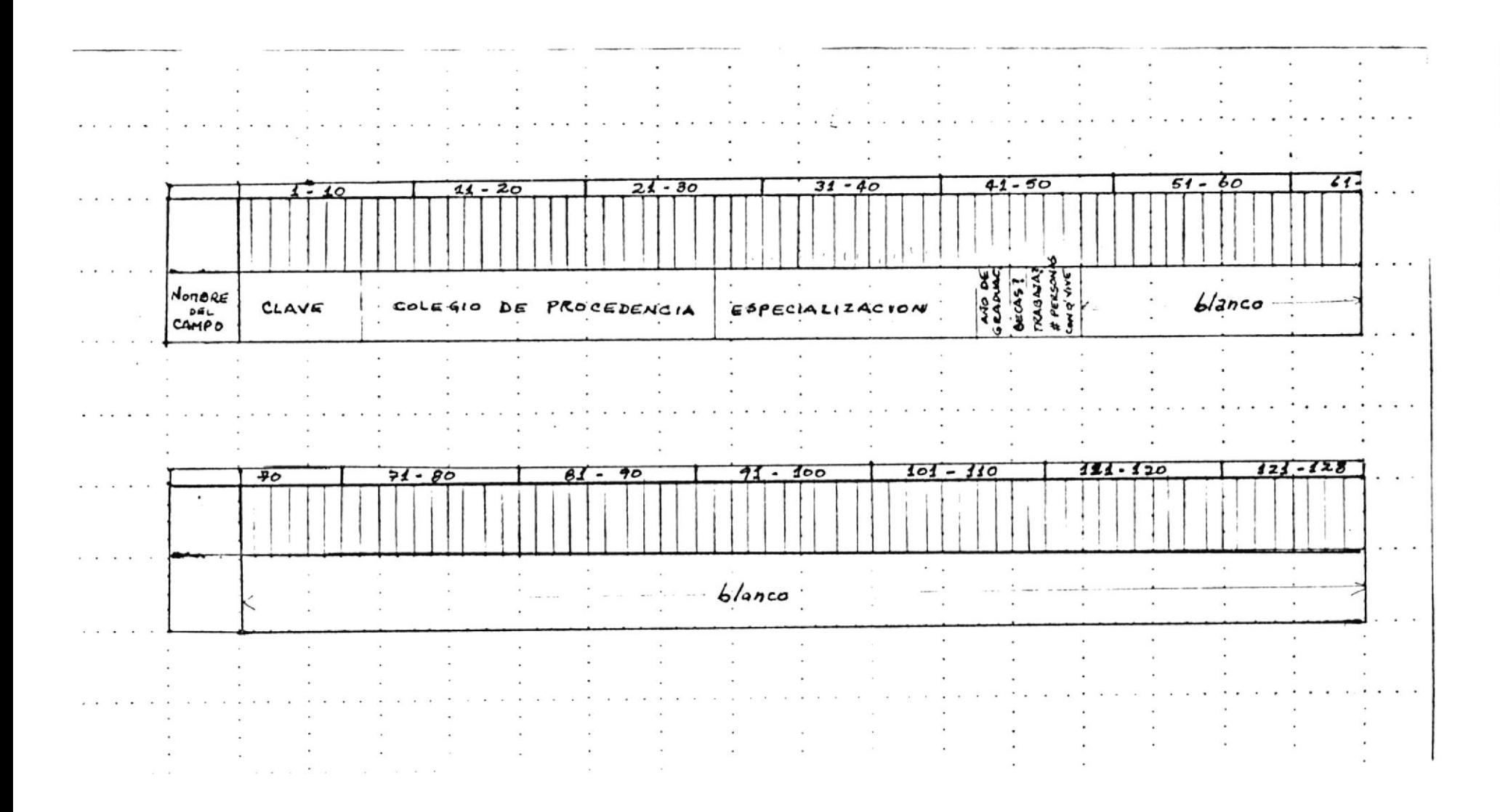

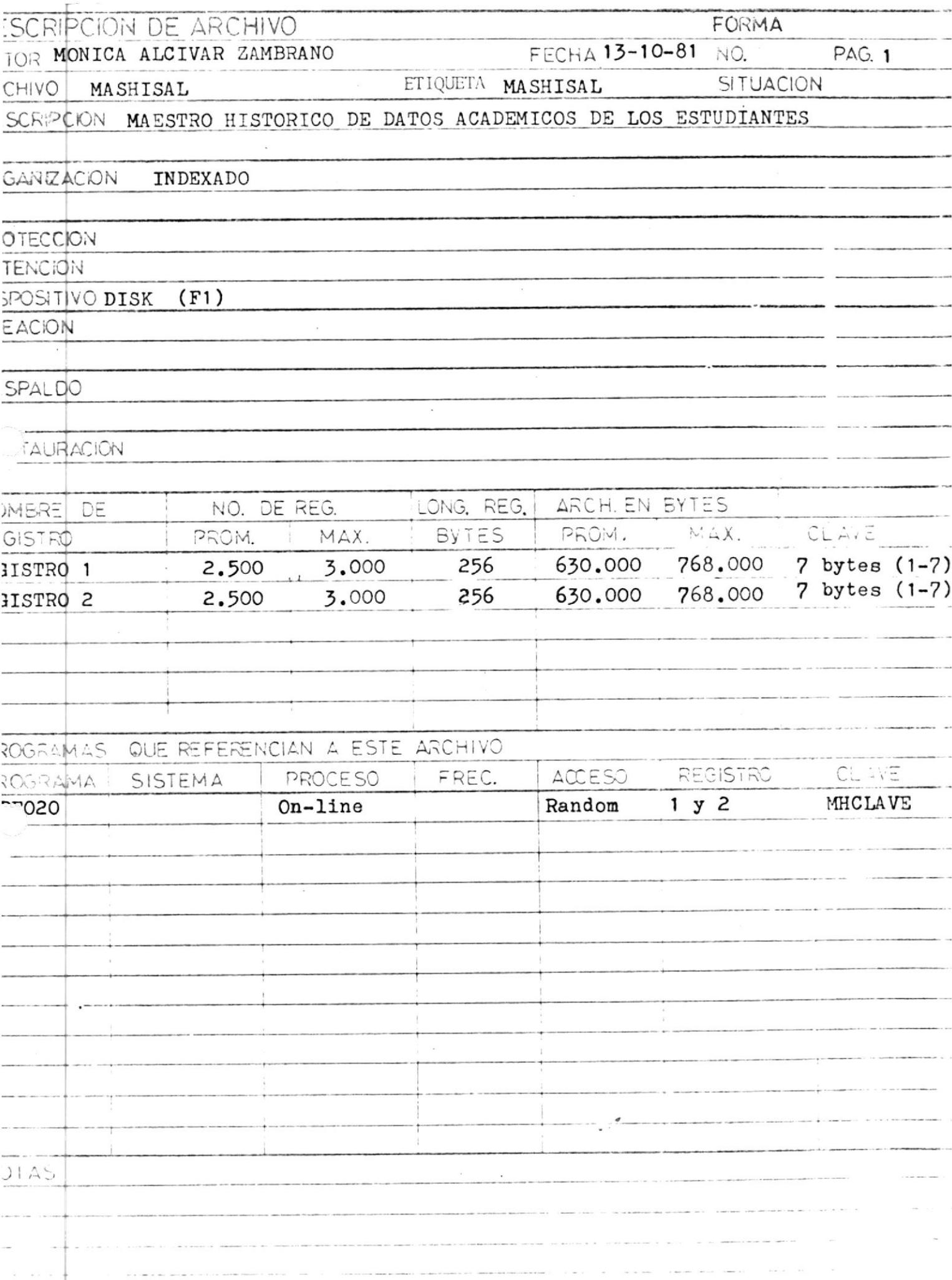

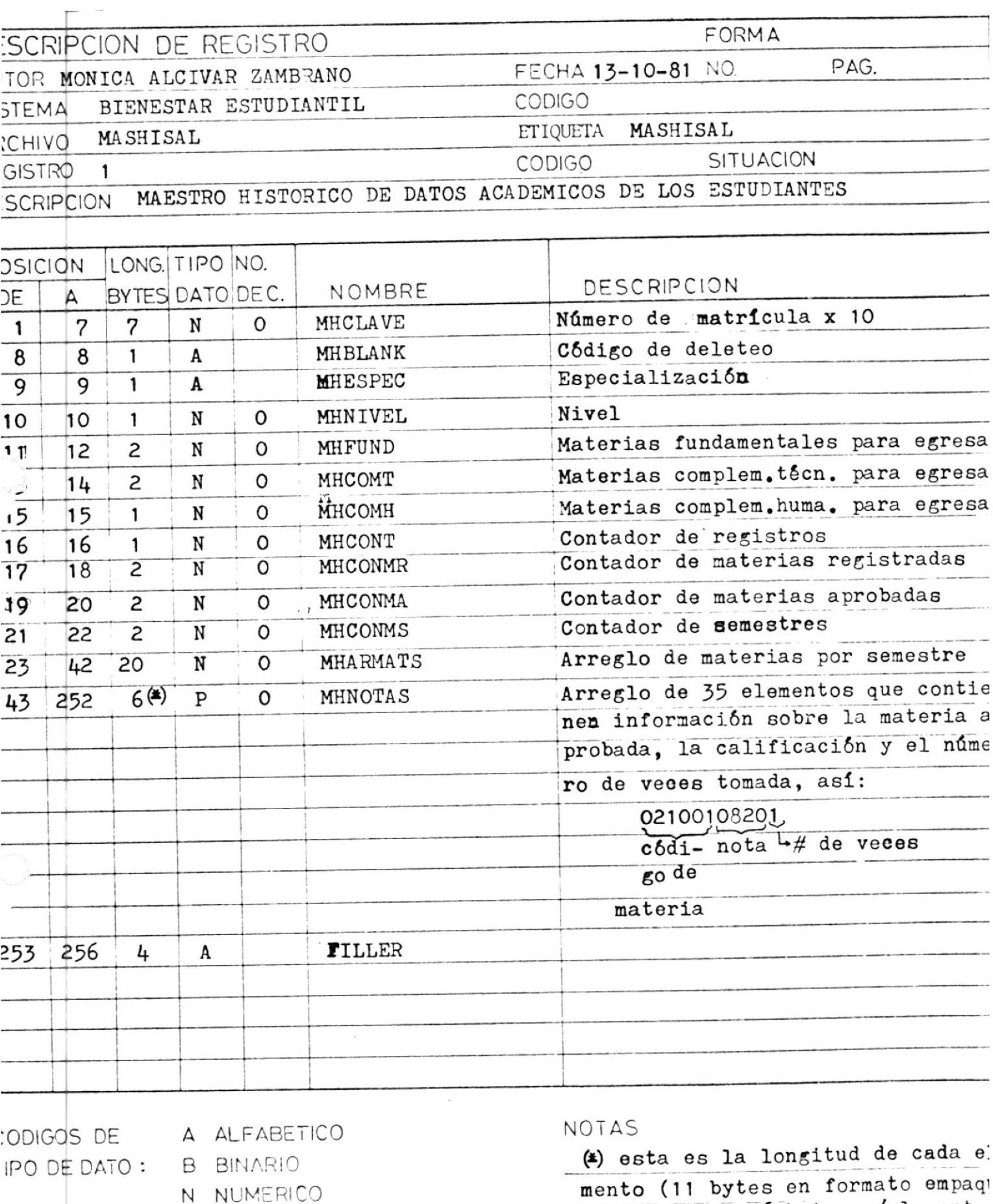

P DECIMAL EMPAQUETADO.

X CARACTER

tado, total : 6 bytes c/elemento  $\label{eq:3.1} \mathcal{L} = \mathcal{L} \times \mathcal{L} = \mathcal{L} \times \mathcal{L} = \mathcal{L} \times \mathcal{L} = \mathcal{L} \times \mathcal{L} = \mathcal{L} \times \mathcal{L} = \mathcal{L} \times \mathcal{L} = \mathcal{L} \times \mathcal{L} = \mathcal{L} \times \mathcal{L} = \mathcal{L} \times \mathcal{L} = \mathcal{L} \times \mathcal{L} = \mathcal{L} \times \mathcal{L} = \mathcal{L} \times \mathcal{L} = \mathcal{L} \times \mathcal{L} = \mathcal{L} \times \$ 

. . . .

. . . . . .  $\frac{1}{2}$ 

 $\cdots$ 

 $\label{eq:3.1} \begin{array}{lllllllllllllllll} \alpha_{11} & \mu_{12} & \mu_{23} & \mu_{24} & \mu_{35} & \mu_{46} & \mu_{56} & \mu_{67} & \mu_{78} & \mu_{87} & \mu_{87} & \mu_{87} & \mu_{87} & \mu_{87} & \mu_{87} & \mu_{87} & \mu_{87} & \mu_{87} & \mu_{87} & \mu_{87} & \mu_{87} & \mu_{87} & \mu_{87} & \mu_{87} & \mu_{87} & \mu_{87} & \mu_{87} & \mu_{87} &$ 

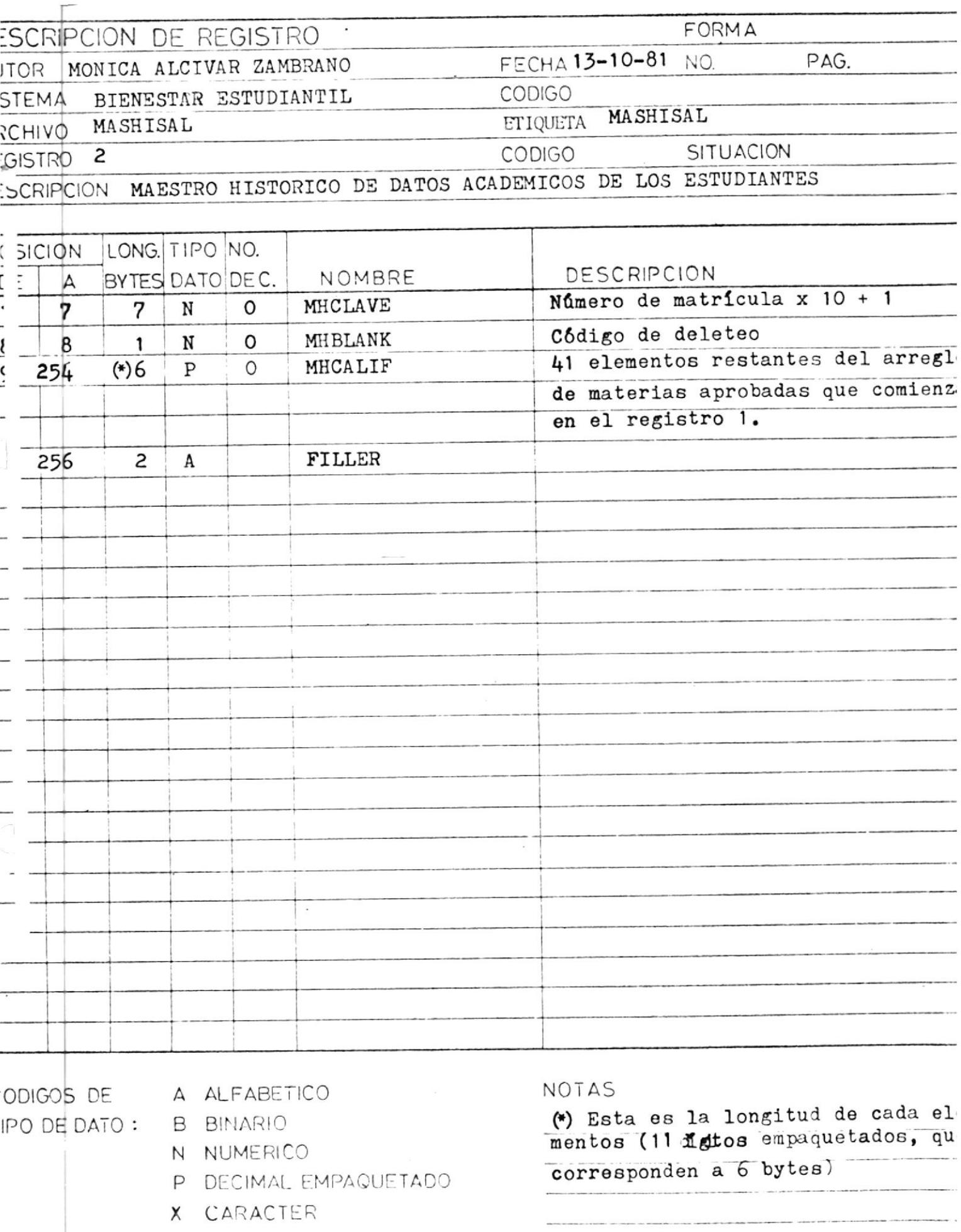

**Contract** 

----------

**Management of the** 

-----------------

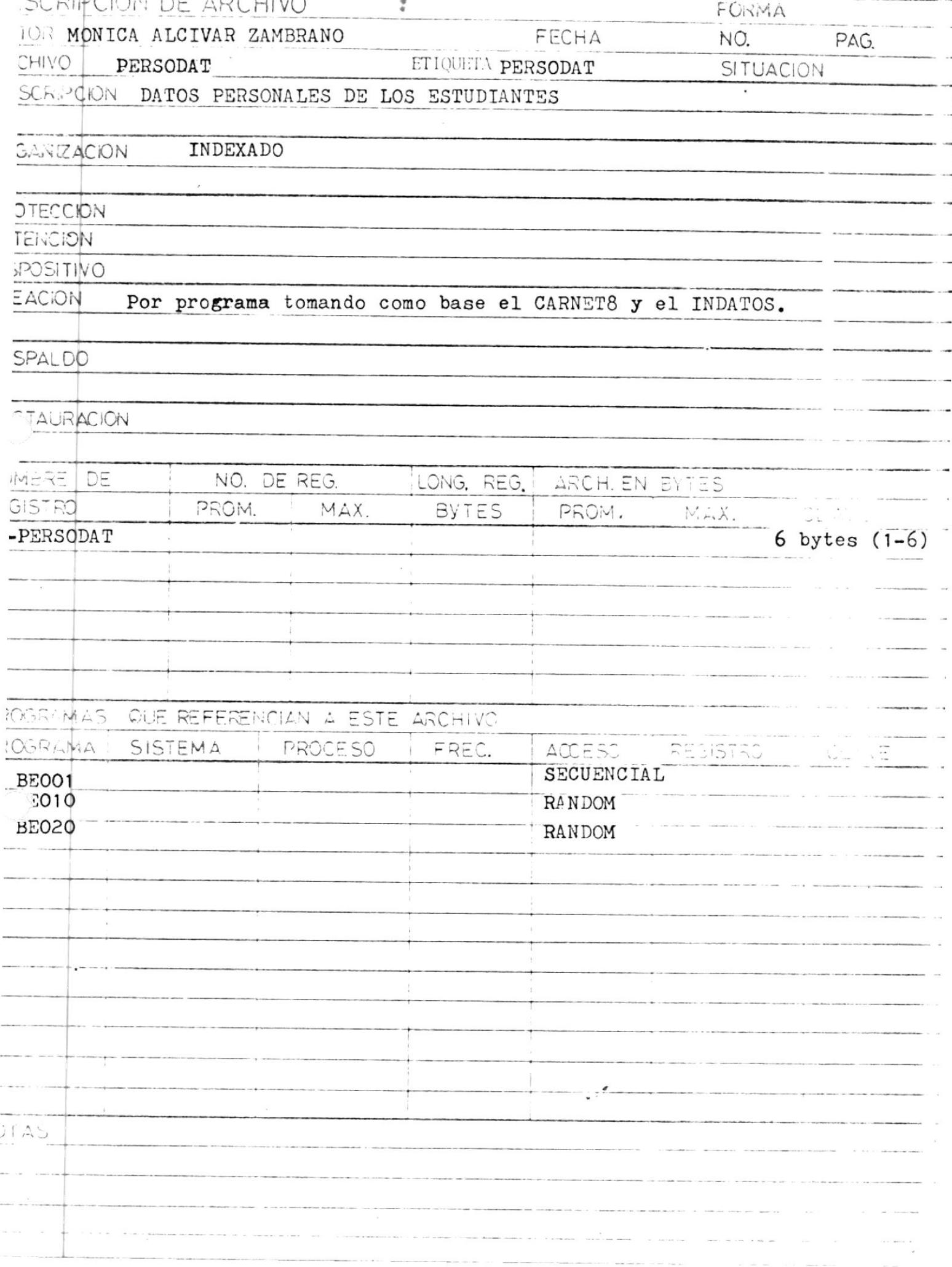

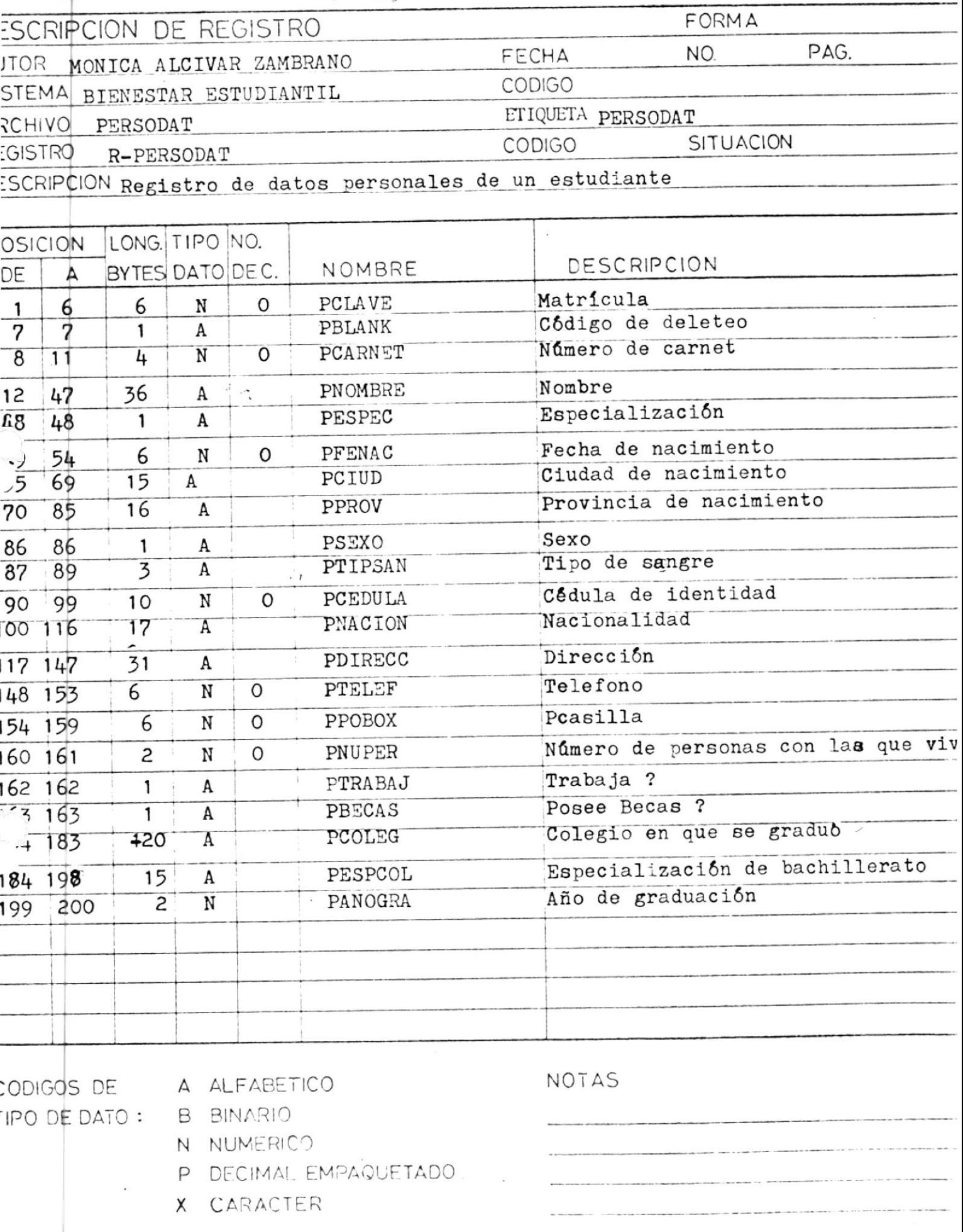

 $\sim$   $-$ 

TO.

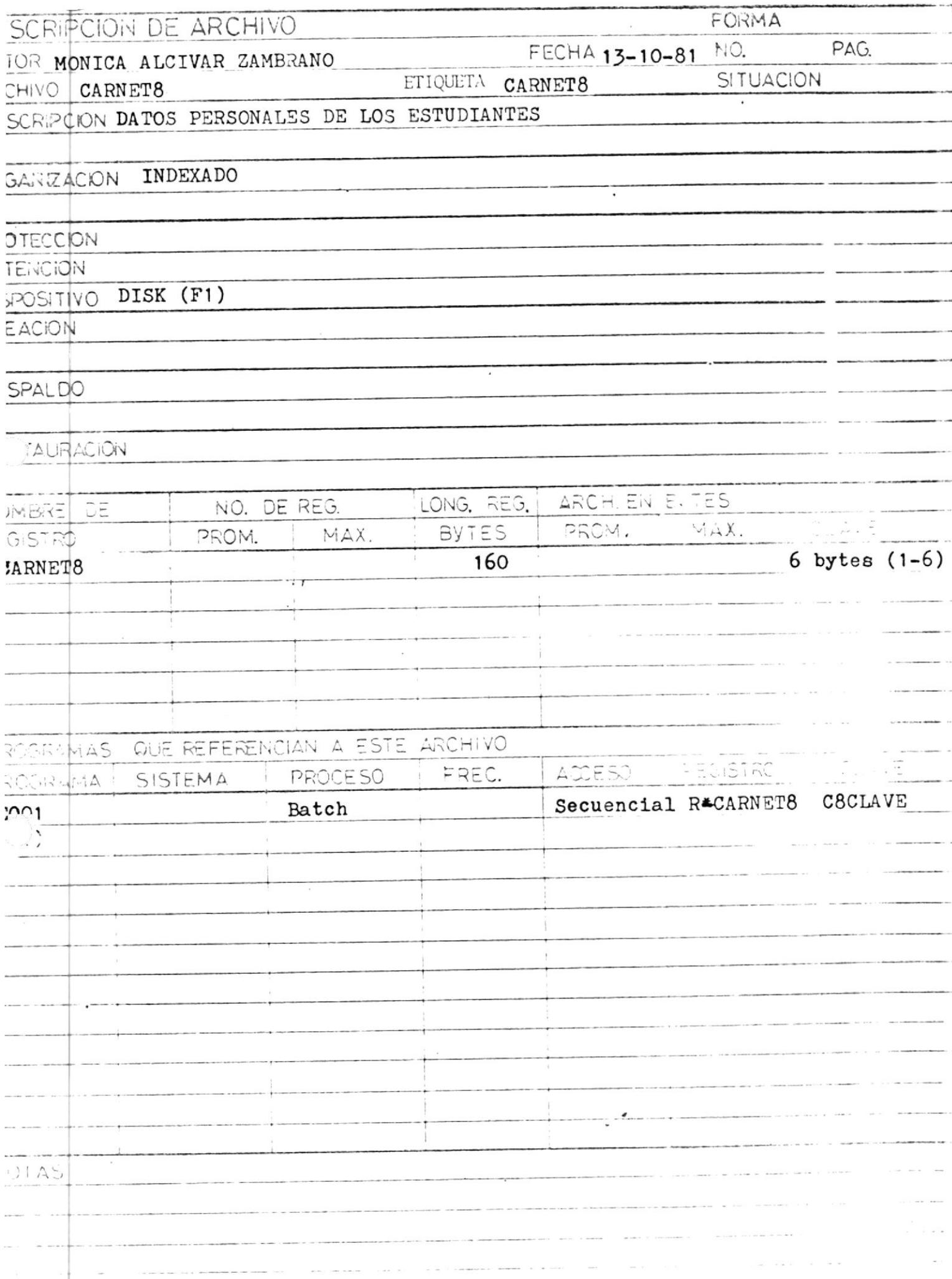

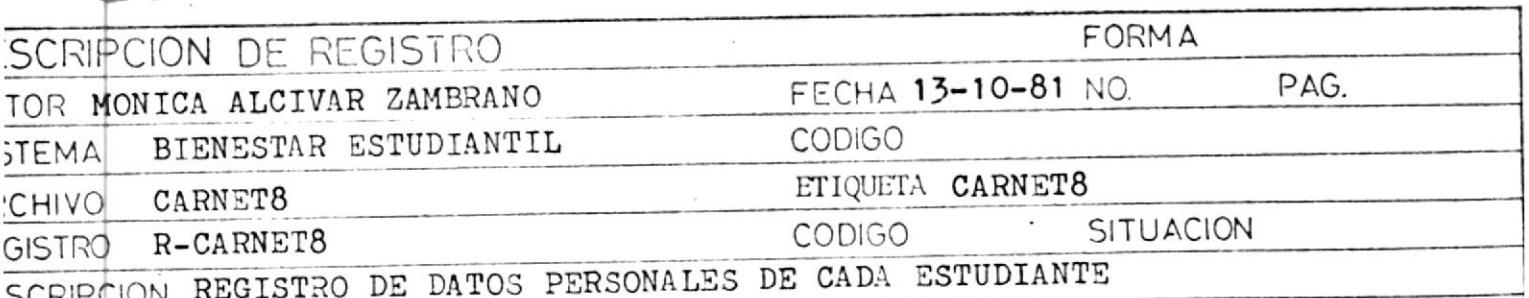

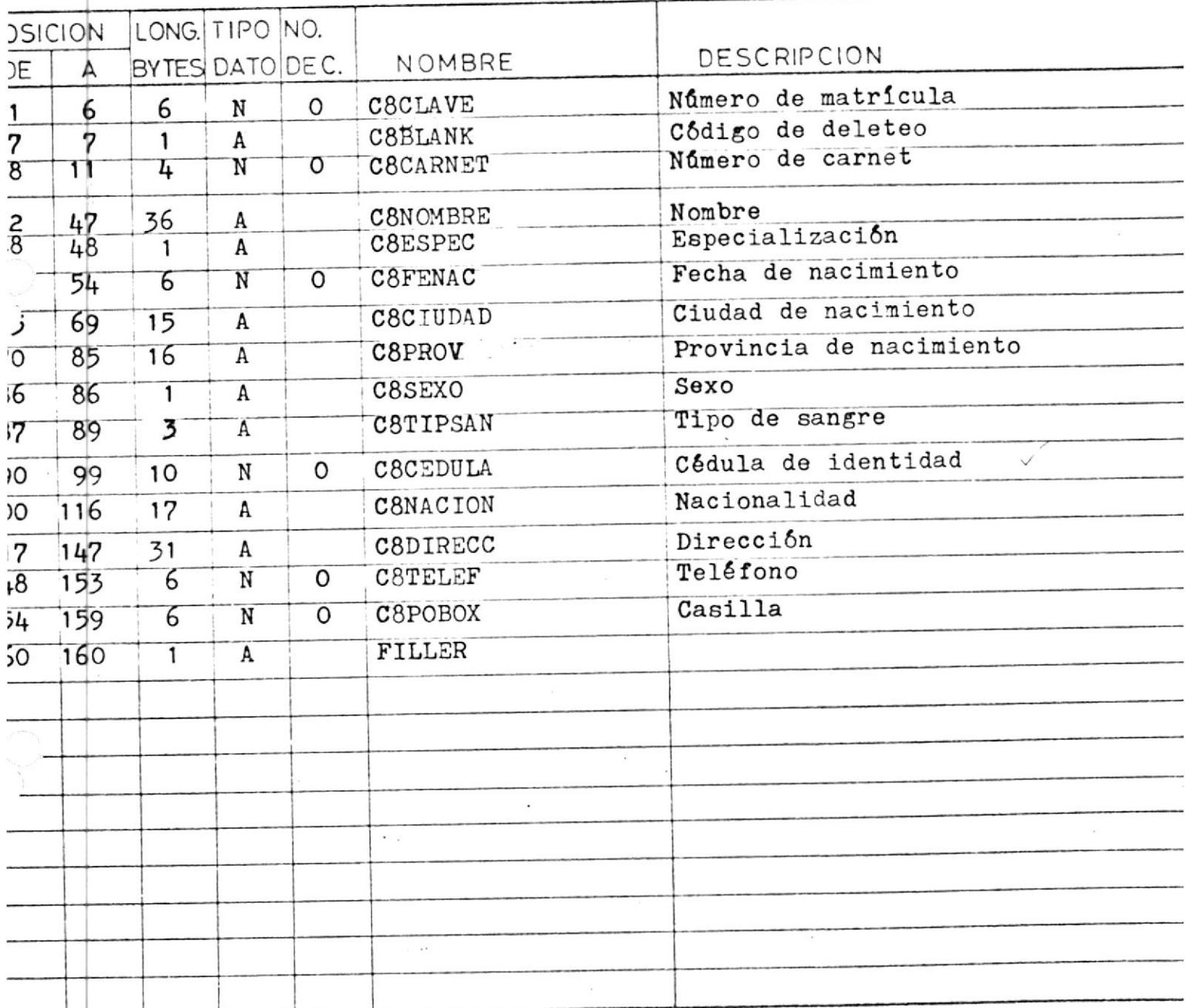

:ODIGOS DE

A ALFABETICO

**NOTAS** 

IPO DE DATO:

**B** BINARIO

N NUMERICO

P DECIMAL EMPAQUETADO

X CARACTER

JUILINIUM TULLILUMIUM ULE EXIM ULLN

Hoja de Diseño de Pantalla

CENTRO DE COMPUTACION

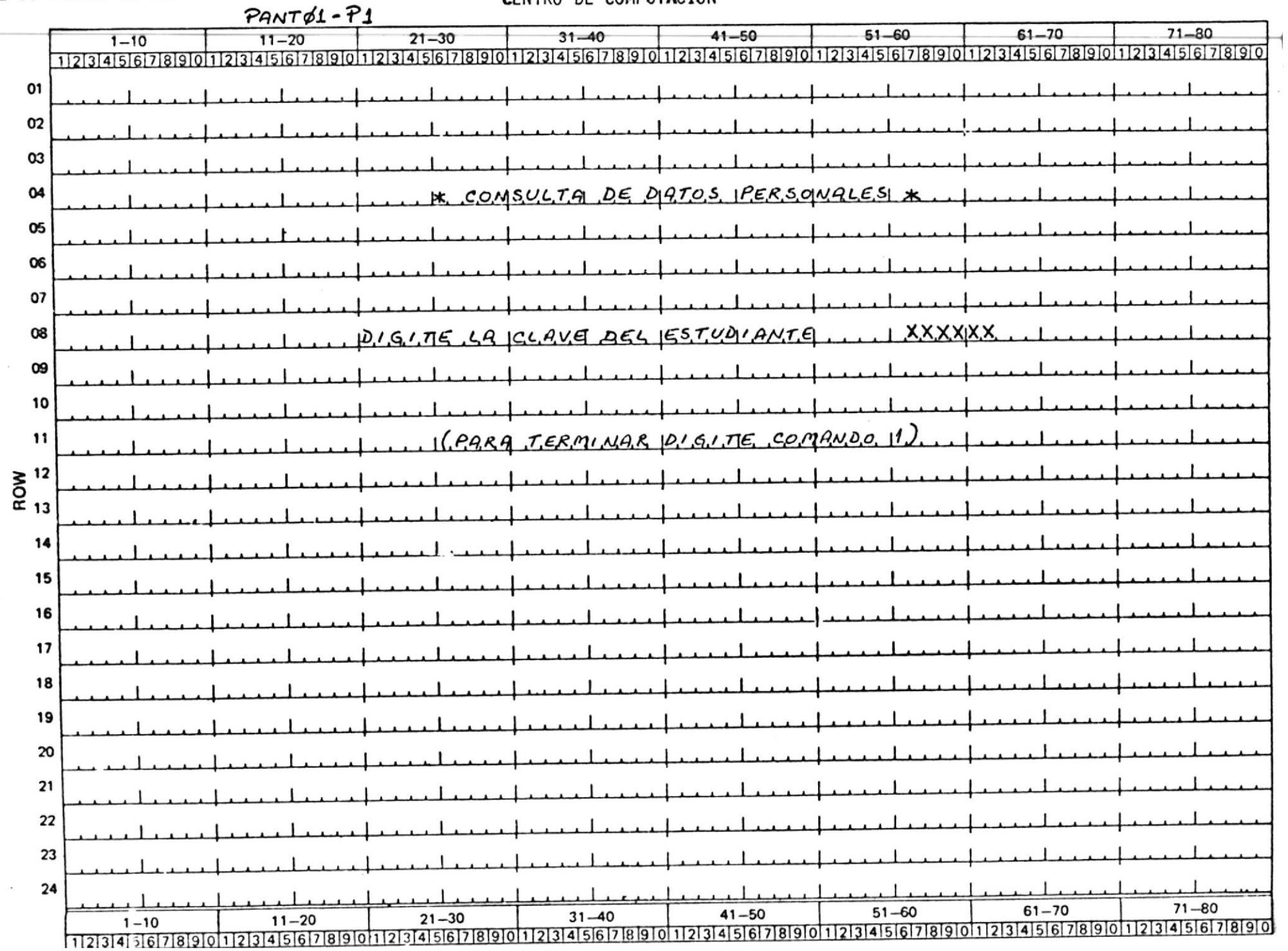

# Hoja de Diseño de Pantalla

#### CENTRO DE COMPUTACION

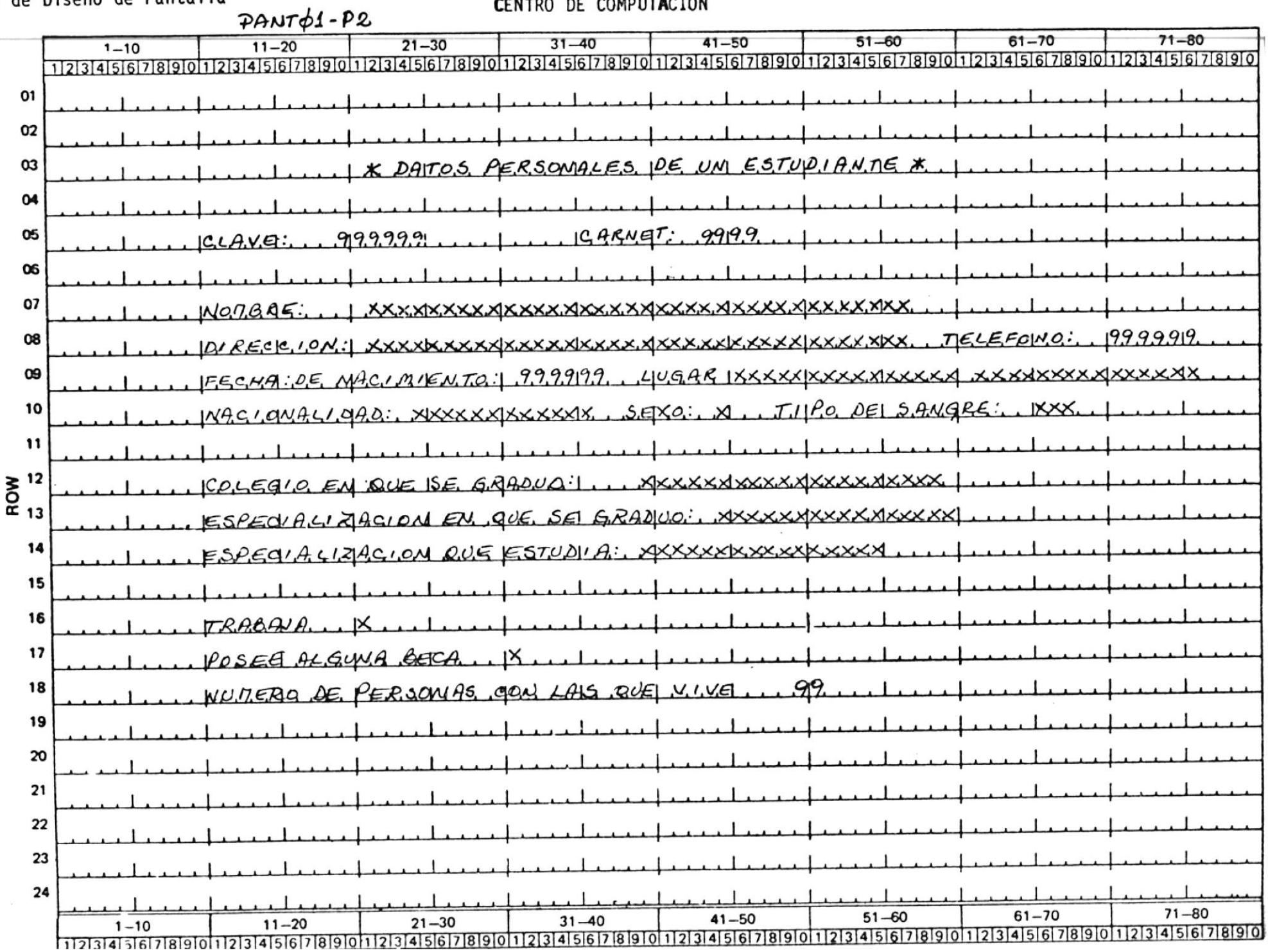

Hoja de Diseño de Pantalla

 $\begin{array}{c}\n\diagup \\
\diagdown \\
\diagdown\n\end{array}$ 

CENTRO DE COMPUTACION

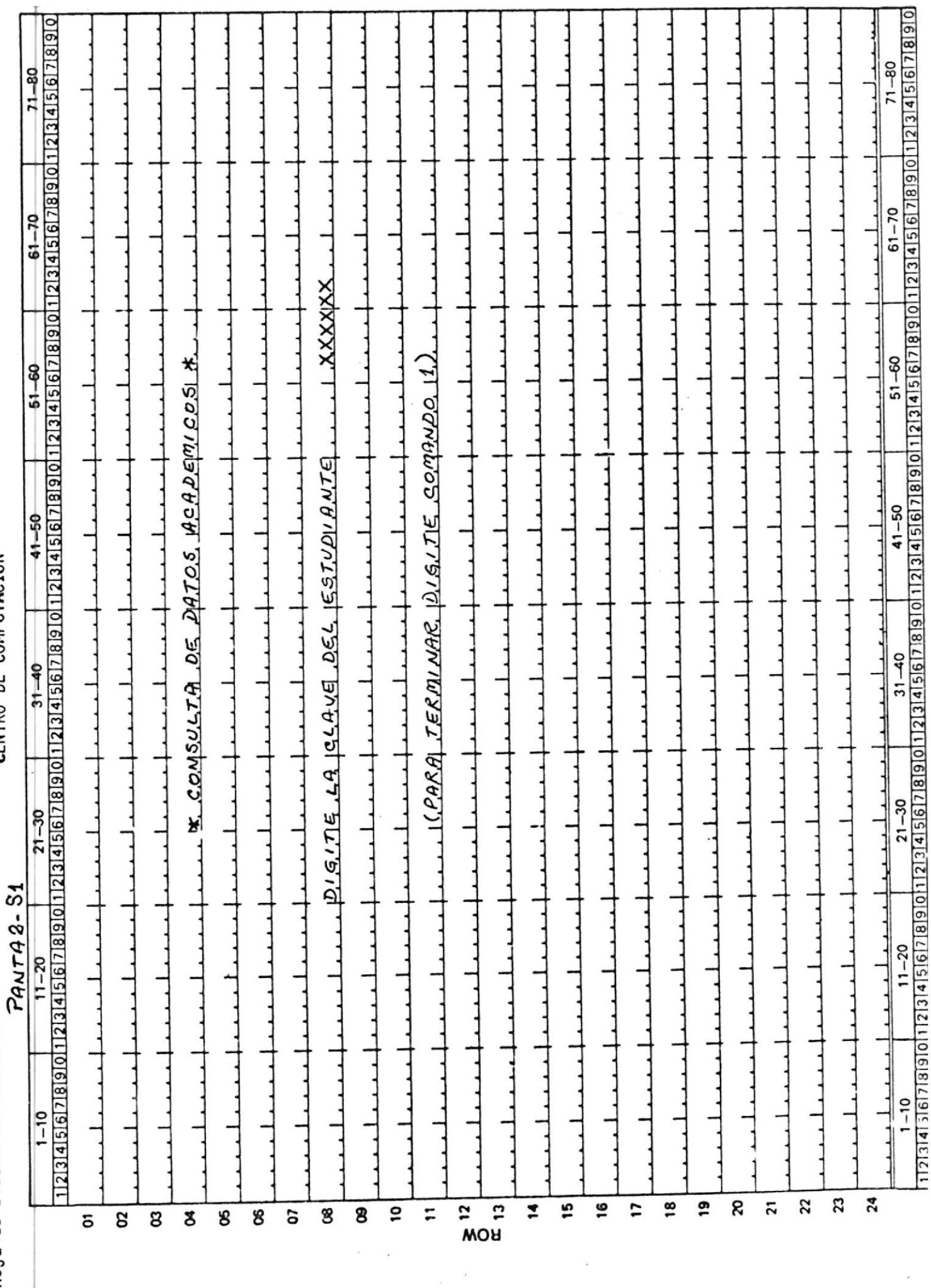

 $\epsilon$ 

SUBLEA SUPERIOR PULLIEUNIUA DEL LITERAL

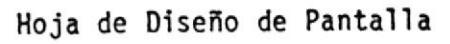

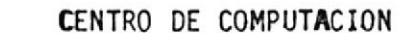

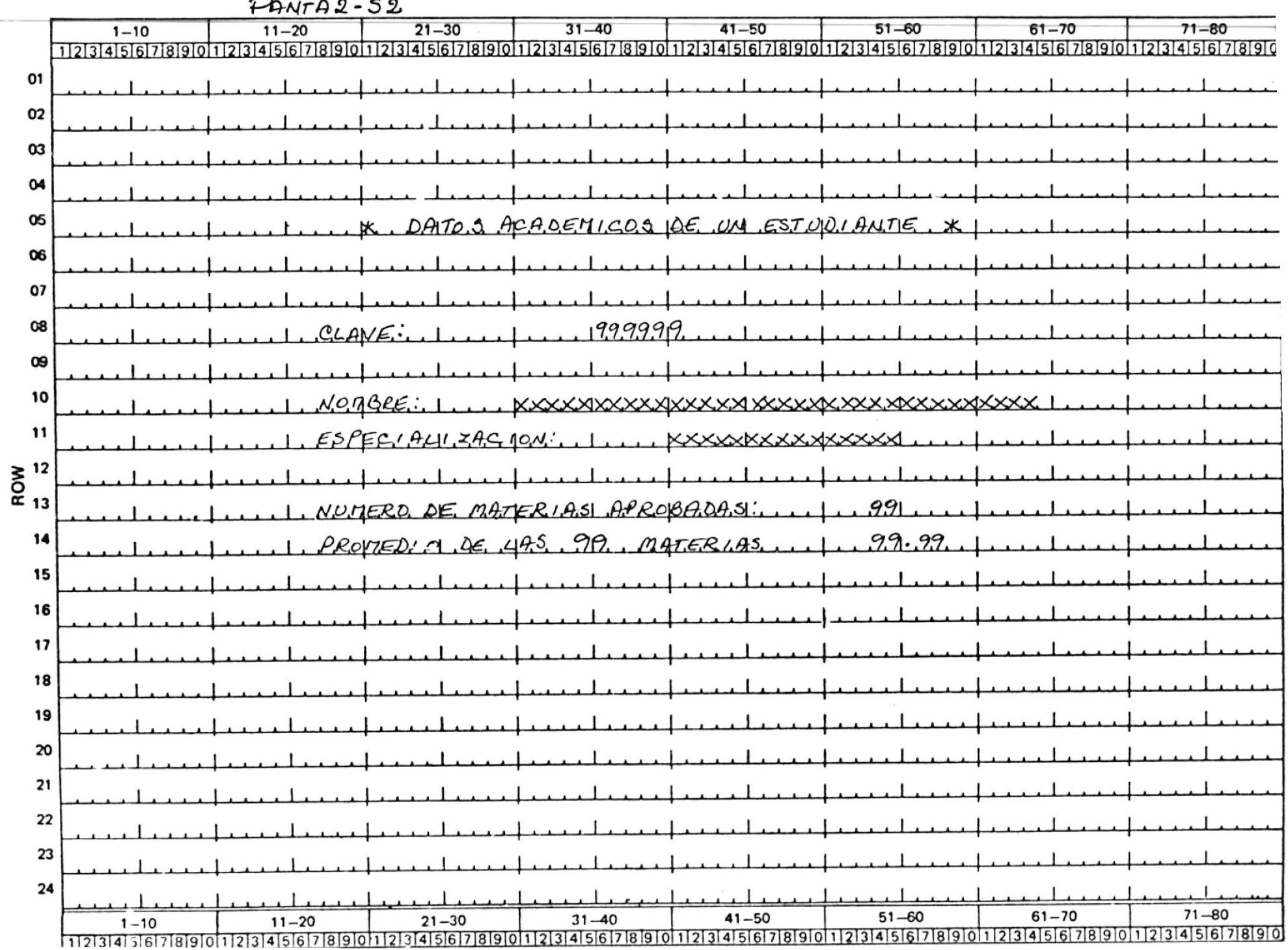

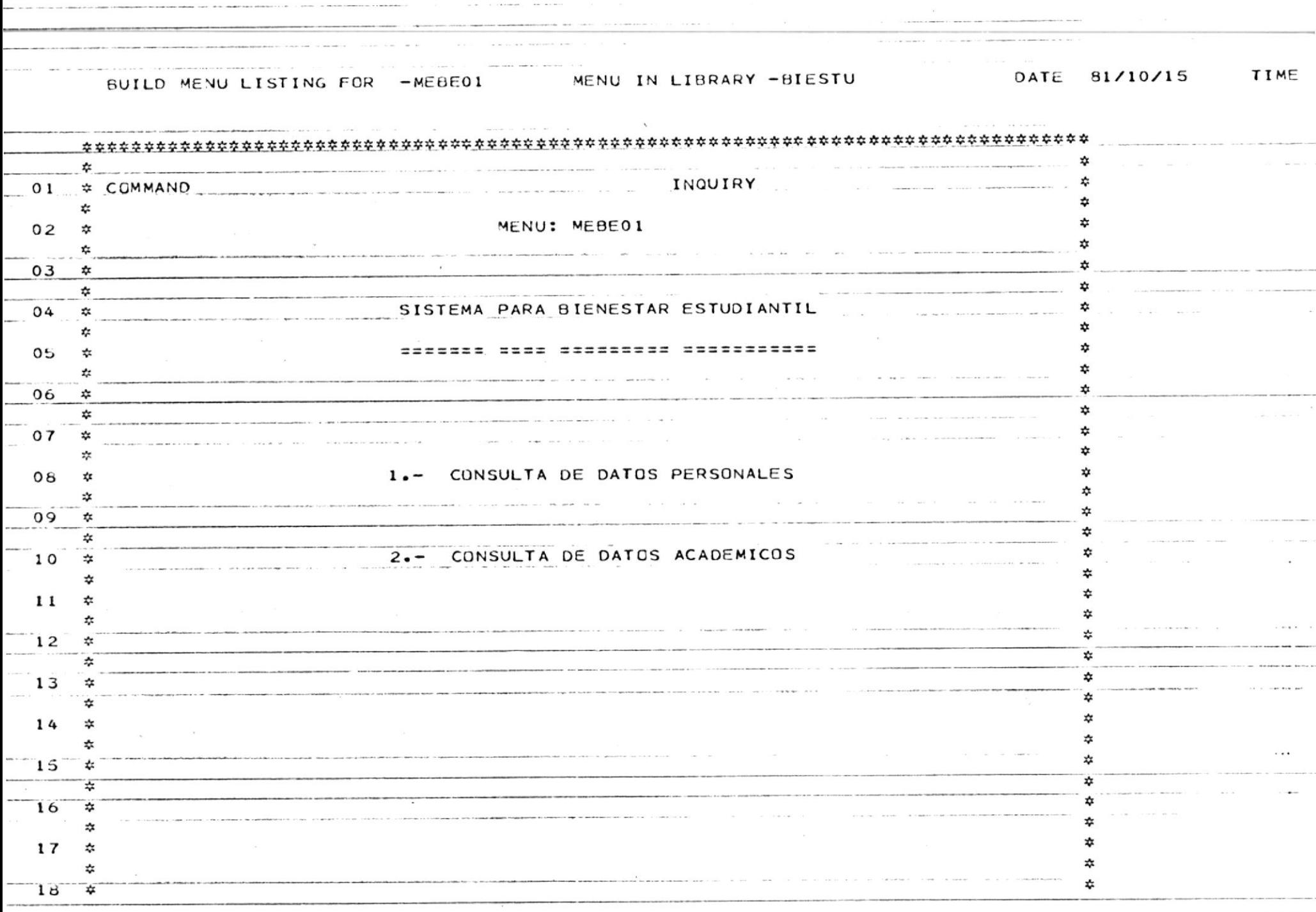

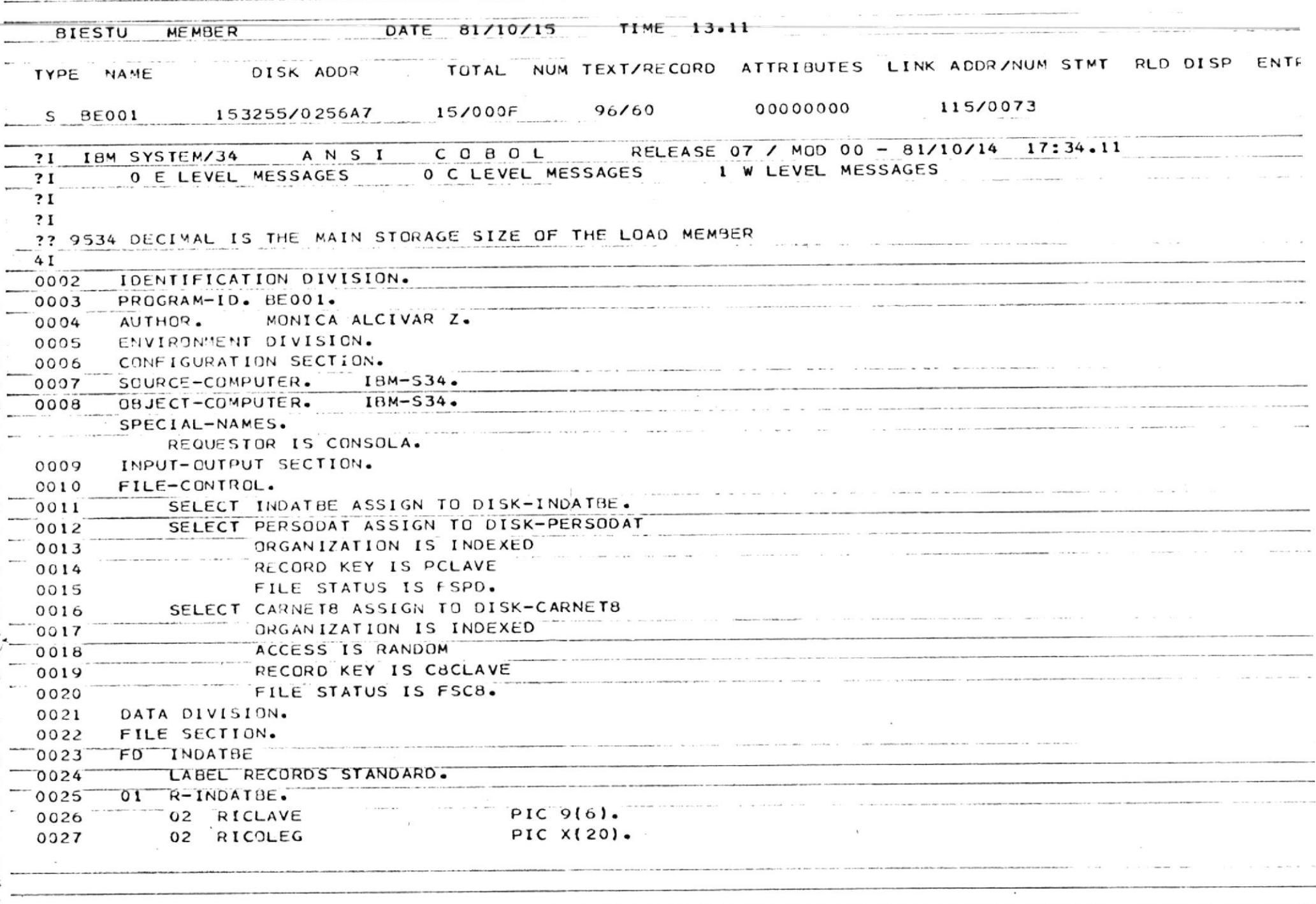

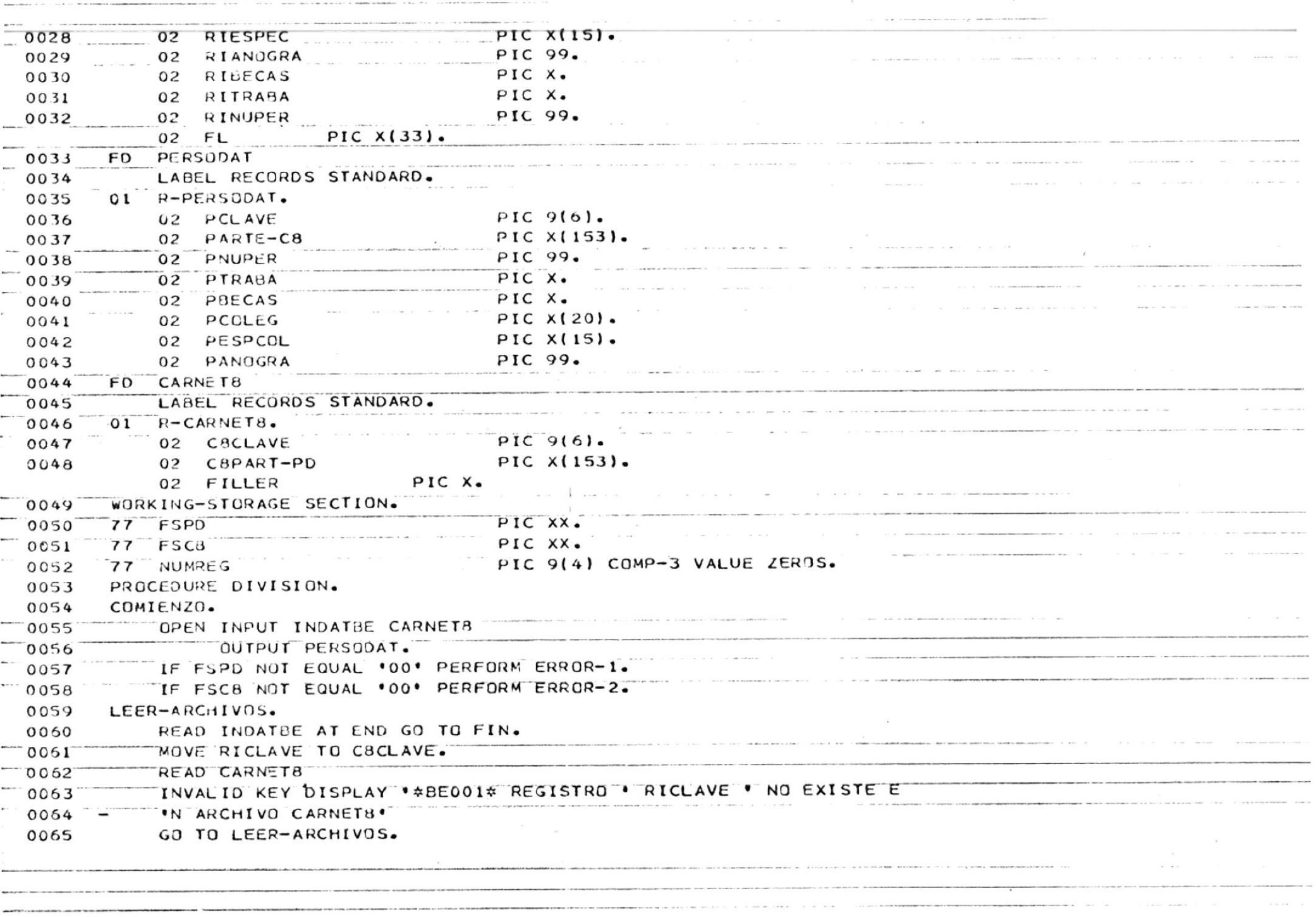

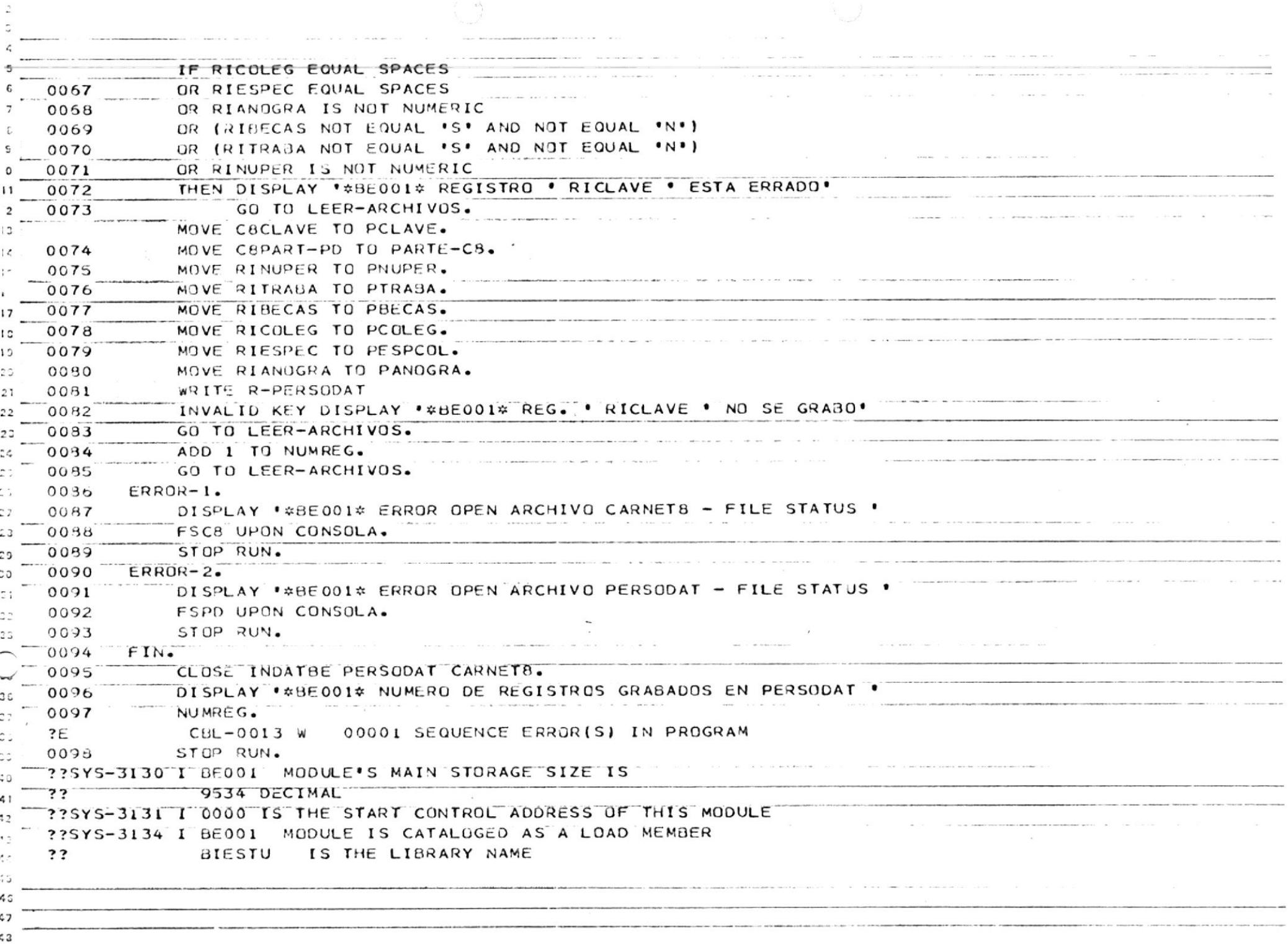

 $\begin{array}{cc} Z & \longrightarrow \\ \Lambda_{\mathcal{G}_{\mathcal{A},\mathcal{A}}}\end{array}$ 

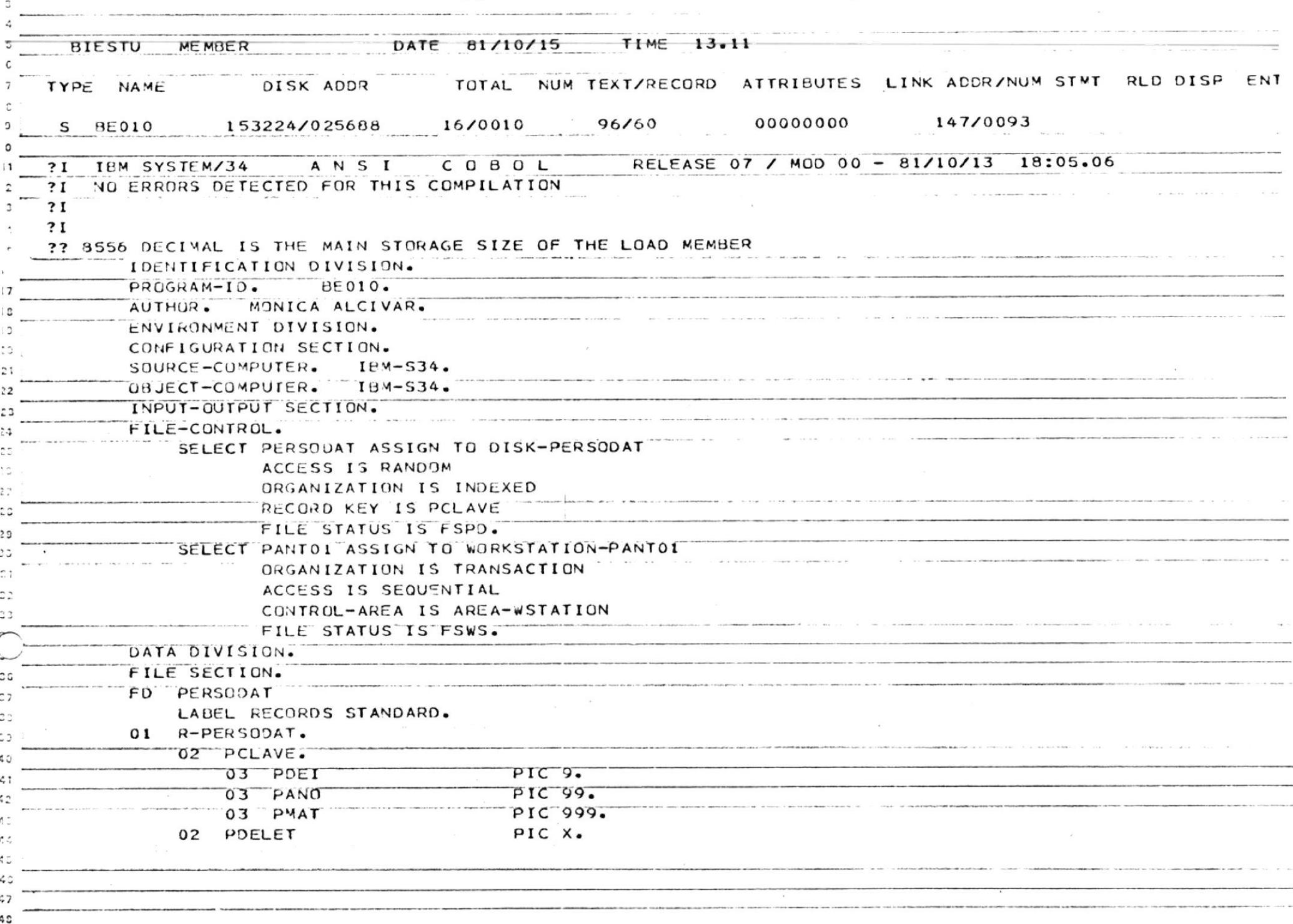

 $\alpha$  .

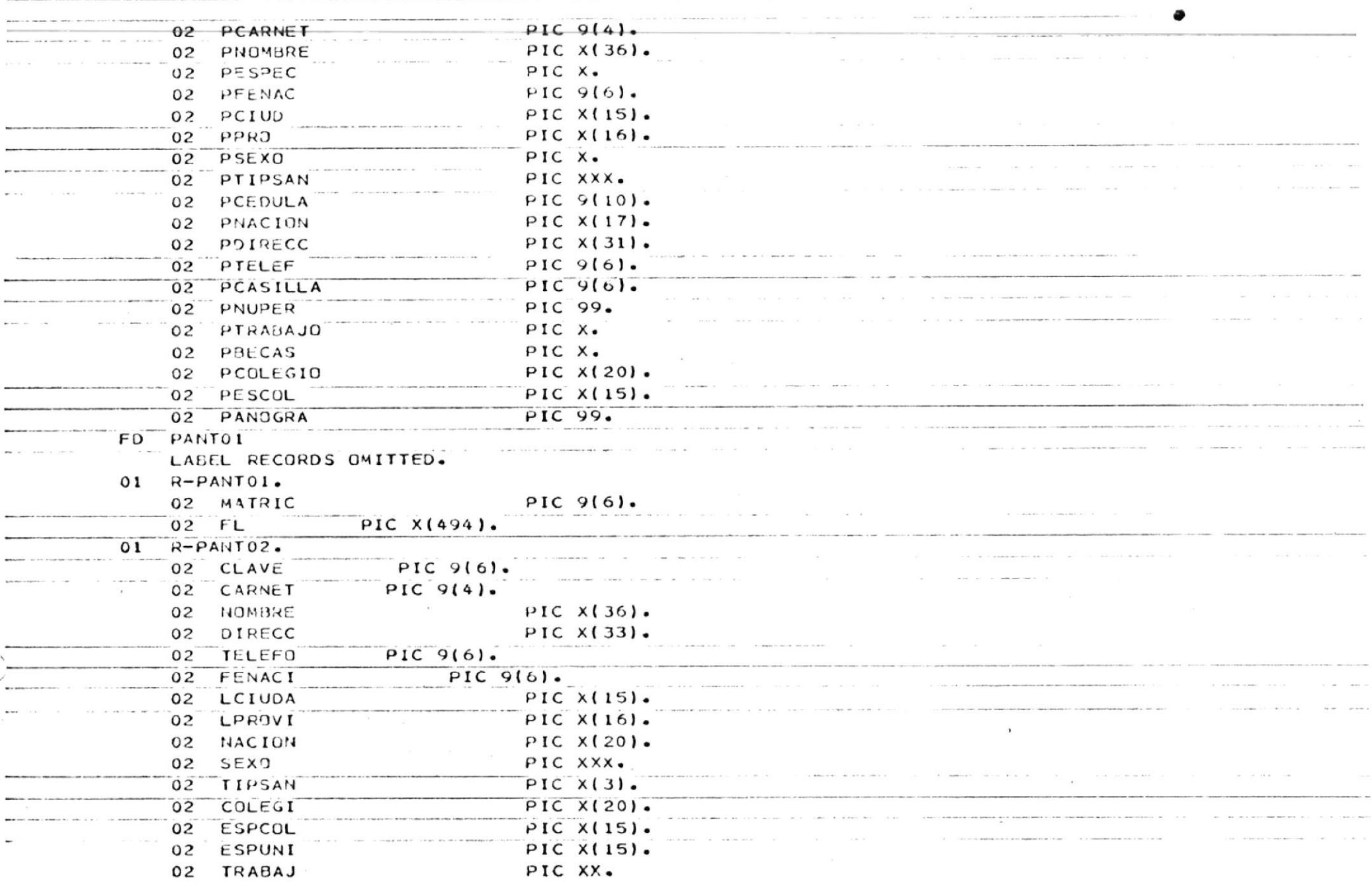

 $\label{eq:3.1} |{\bf x}| \leq \varepsilon \ \ \text{for} \ \ \text{where} \ \ \varepsilon \leq |{\bf x}| \leq \varepsilon \qquad \text{for} \quad \ |{\bf x}| \leq 3 \qquad \text{where} \ \ \varepsilon \leq |{\bf x}| \leq \varepsilon \qquad \qquad |{\bf x}| \qquad \qquad |{\bf x}| \qquad \quad |{\bf x}| \qquad \quad |{\bf x}| \leq 3 \varepsilon \qquad \qquad |{\bf x}| \leq 3 \varepsilon \qquad \qquad |{\bf x}| \leq 3 \varepsilon \qquad \qquad |{\bf x}| \leq 3 \varepsilon \q$ 

 $\mathcal{L}^{\prime}$  , and  $\mathcal{L}^{\prime}$  , and  $\mathcal{L}^{\prime}$ 

 $\label{eq:3.1} \mathcal{L}(\mathcal{L}(\$ 

 $\epsilon$  .

**BEFORE THE RESIDENCE OF A STATE OF A STATE OF A STATE OF A STATE OF A STATE OF A STATE OF A STATE OF A STATE OF A STATE OF A STATE OF A STATE OF A STATE OF A STATE OF A STATE OF A STATE OF A STATE OF A STATE OF A STATE OF** 

 $\begin{aligned} \mathbf{w} & \leftarrow & \mathbf{w} & \leftarrow & \mathbf{w} & \mathbf{w} & \mathbf{w} & \mathbf{w} & \mathbf{w} & \mathbf{w} \end{aligned}$ 

The set of the set of the set  $\alpha$  -set  $\alpha$  is a  $\beta$  -set of  $\alpha$  or  $\beta$  $\label{eq:3.1} \mathbf{P} \mathbf{R} = \mathbf{P} \left( \mathbf{P} \right) \left( \mathbf{P} \right) \mathbf{P} \left( \mathbf{P} \right) \left( \mathbf{P} \right) \left( \mathbf{P} \right) \mathbf{P} \left( \mathbf{P} \right)$ 

**Bridge is a cloud point of the bridge of the collection of the fields**  $\label{eq:1.1} \begin{split} \text{MSE}(\mathbf{r},\mathbf{r})&=\mathbf{r}^{\top}(\mathbf{r},\mathbf{r})+\mathbf{r}^{\top}(\mathbf{r},\mathbf{r})+\mathbf{r}^{\top}(\mathbf{r},\mathbf{r})+\mathbf{r}^{\top}(\mathbf{r},\mathbf{r})+\mathbf{r}^{\top}(\mathbf{r},\mathbf{r})+\mathbf{r}^{\top}(\mathbf{r},\mathbf{r})+\mathbf{r}^{\top}(\mathbf{r},\mathbf{r})+\mathbf{r}^{\top}(\mathbf{r},\mathbf{r})+\mathbf{r}^{\top}(\$ 

**Becam come in strategier was a series** 

Defense descriptive Managements (1999), standard constitution **BRAND WHO LOCKER INTO A REPORTED** 

 $\overline{a}$ 

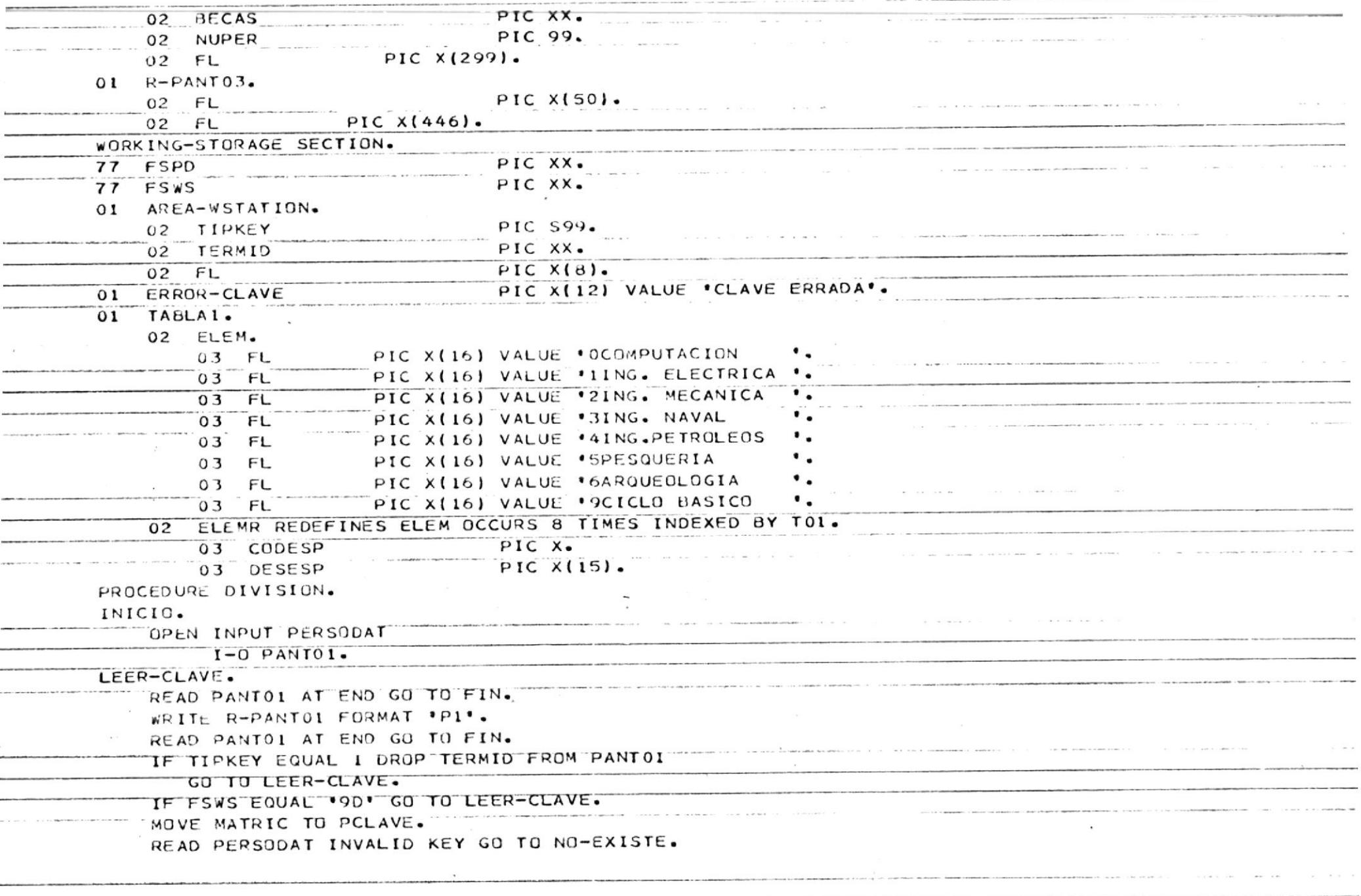

 $\overline{\phantom{a}}$ 

. The decomposition of the state of the component contract  $\alpha$  , and the component of the component of the component of the component of the component of the component of the component of the component of the component o

NAMES OF STREET

 $-$ 

سنب

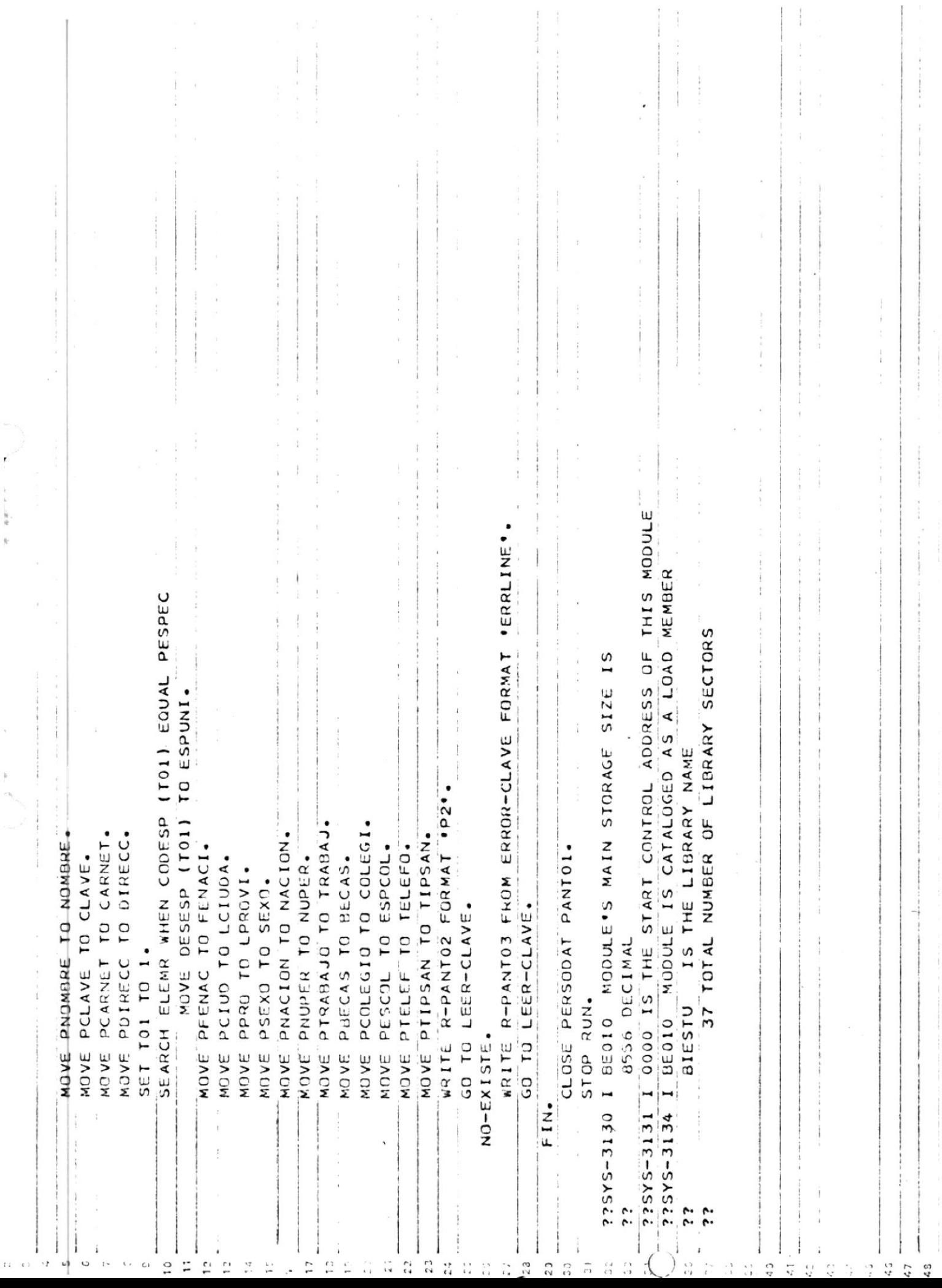

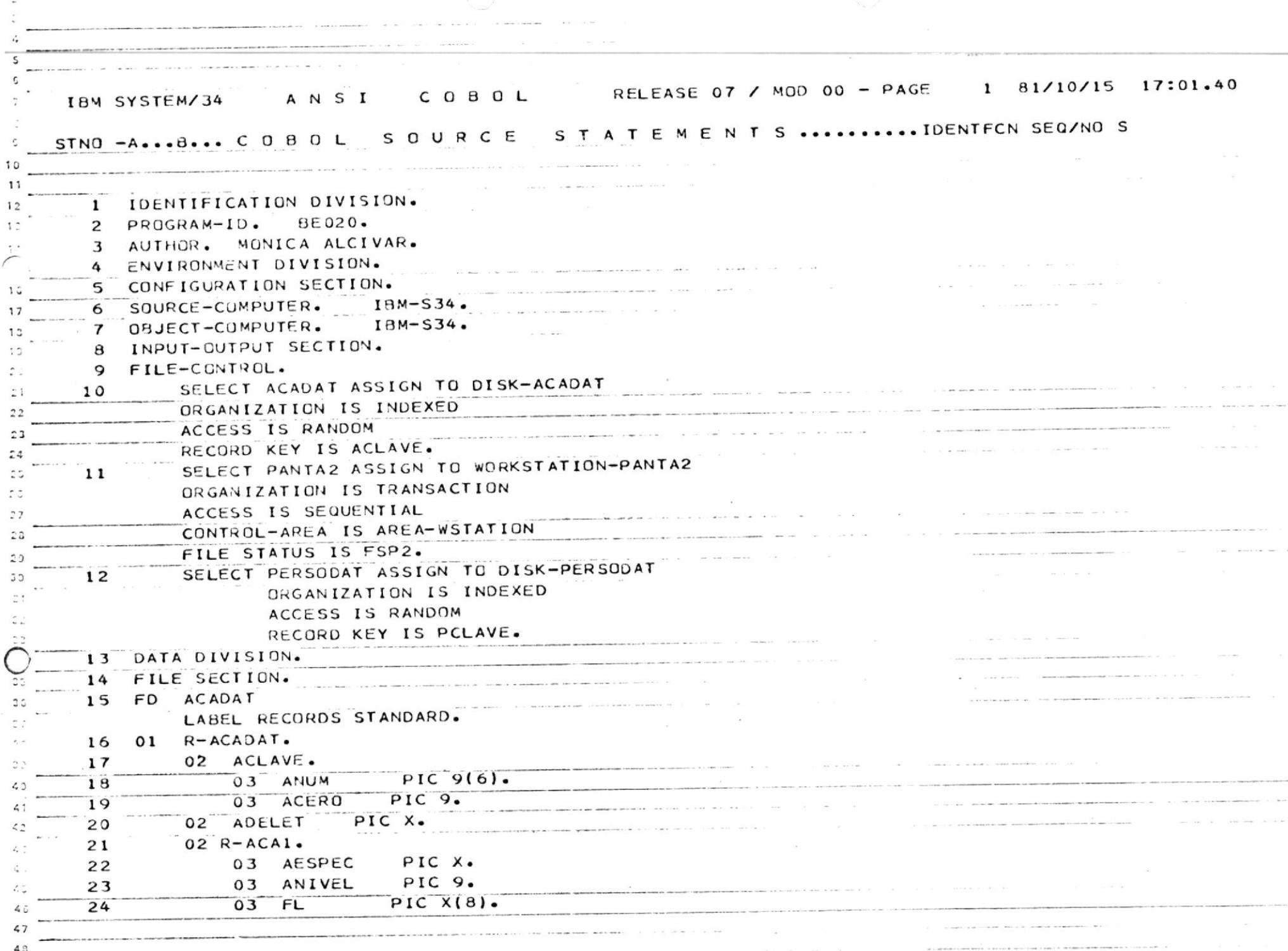

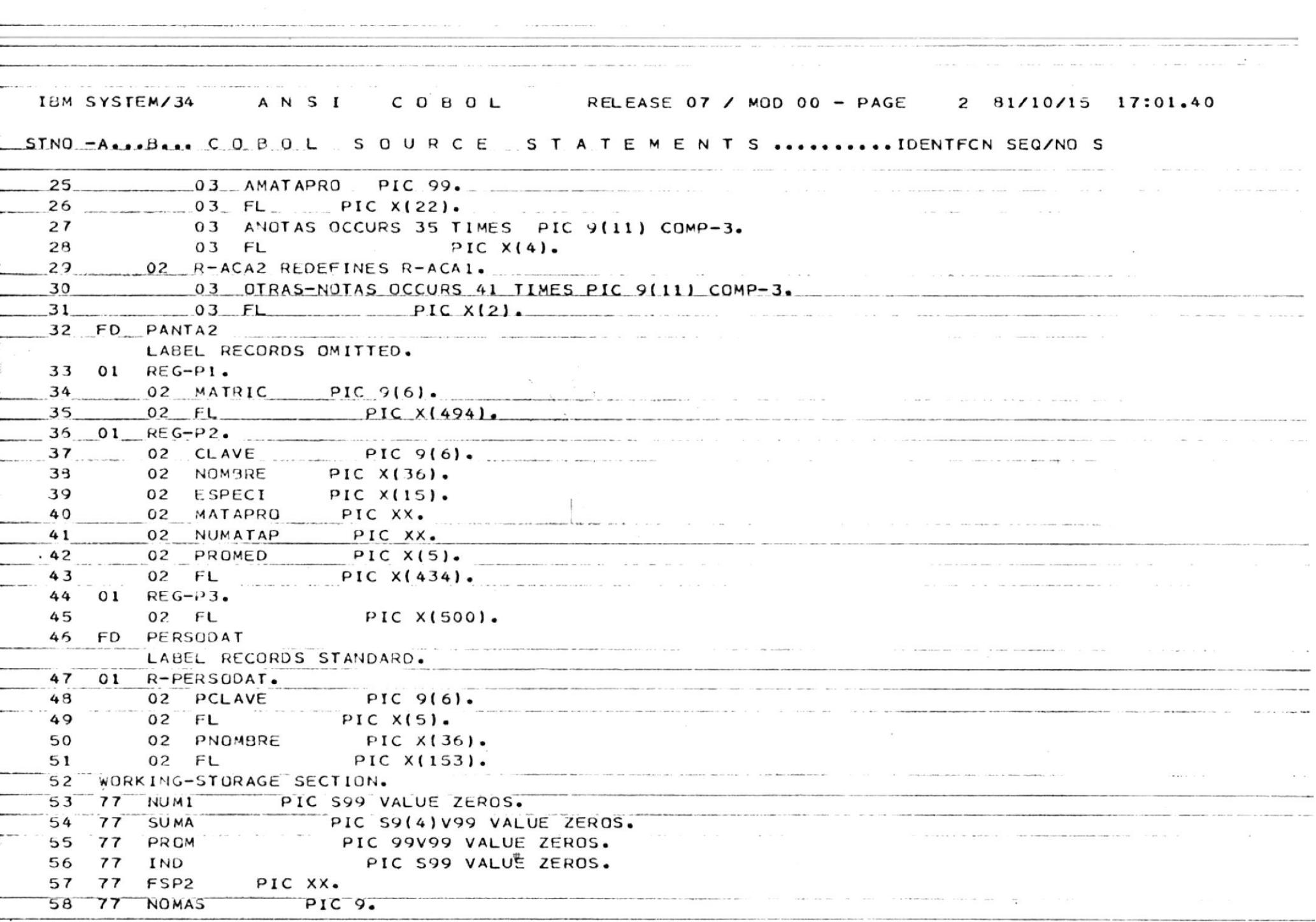

 $\alpha$ 

IBM SYSTEM/34 ANSI COBOL RELEASE 07 / MOD 00 - PAGE 3 81/10/15 17:01.40 STNO -A...B... COBOL SOURCE STATEMENTS..........IDENTFCN SEQ/NOS 59  $01$ EDITADO PIC ZZ.99. 60 01 EDI PIC Z9.  $01$ AREA-WSTATION. 61 62 02 TIPKEY PIC 599. 63 02 TERMID PIC XX. 64  $02$  FL PIC X(8). 65 PIC X(12) VALUE 'CLAVE ERRADA'.  $01$ ERROR-CLAVE 66  $01$ **CAMPO** PIC 9(11). 67 01 CAMPITO REDEFINES CAMPO. 63 02 C1 PIC 9(6). 69 02 C<sub>2</sub> PIC 99V99. 70  $02 \quad C3$ PIC 9. 71  $01$ TABLA-ESP. 72 02 ELEM. 73  $03$   $FL$ PIC X(16) VALUE \*OCOMPUTACION ٠.  $74$  $03$   $FL$ PIC X(16) VALUE '1ING. ELECTRICA '. 75 03 FL PIC X(16) VALUE '2ING. MECANICA '. 76  $03$  FL PIC X(16) VALUE '3ING. NAVAL 77  $03$  FL PIC X(16) VALUE '4ING. PETROLEOS '. 78  $03$  FL PIC X(16) VALUE \*5PESQUERIA ٠. 79 03 FL PIC X(16) VALUE '6ARQUEOLOGIA ٠. 80 03 FL PIC X(16) VALUE '9CICLO BASICO  $\cdot$  . 81 02 ELEM-ESPEC REDEFINES ELEM OCCURS 8 TIMES INDEXED BY IO1. 82 03 ESPCOD PIC X. 63 03 ESPALF  $\overline{a}$ PIC X(15). 84 PROCEDURE DIVISION. 85 COMIENZO. 86 OPEN INPUT ACADAT PERSODAT I-O PANTA2. 87 LEER-NUMERO. 83 READ PANTA2 AT END GO TO FIN. 90 WRITE REG-PI FORMAT 'SI'. 91 READ PANTA2 AT END GO TO FIN. 93 IF TIPKEY EQUAL 1 DROP TERMID FROM PANTA2 95 GO TO LEER-NUMERO. IF FSP2 EQUAL '9D' GO TO LEER-NUMERO. 96 MOVE MATRIC TO ANUM. MOVE ZEROS TO ACERO. 98

## EXPLICACION SOBRE EL USO DEL SISTEMA

El ususario deberá:

1.- Poner su user-id y password.

2.- Digitar lo siguiente:

- // LIBRARY NAME-BIESTU y presionar la tecla ENTER 3.- Digitar lo siguiente:
- MENU MEBEO1 y presionar la tecla ENTER
- 4.- Seleccionar la opción que quiera del menú digitando el número de la misma y presionando la tecla ENTER
- 5.- Digitar la clave del estudiante

El Sistema pondrá entonces en la pantalla los datos solicitados.

Para obtener información sobre otro estudiante deberá presionar la tecla ENTER para que aparezca la pantalla que solicita la clave y digitar la nueva clave presionando luego la tecla ENTER.

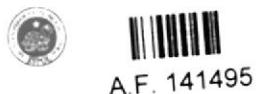